# Lecture 5 Epipolar Geometry

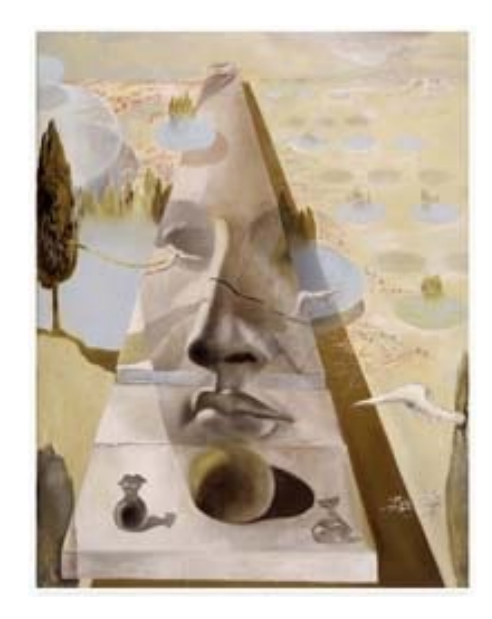

### Professor Silvio Savarese *Computational Vision and Geometry Lab*

Silvio Savarese & Jeanette Bohg Lecture 5 - 15-Apr-24

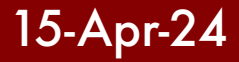

# Lecture 5 Epipolar Geometry

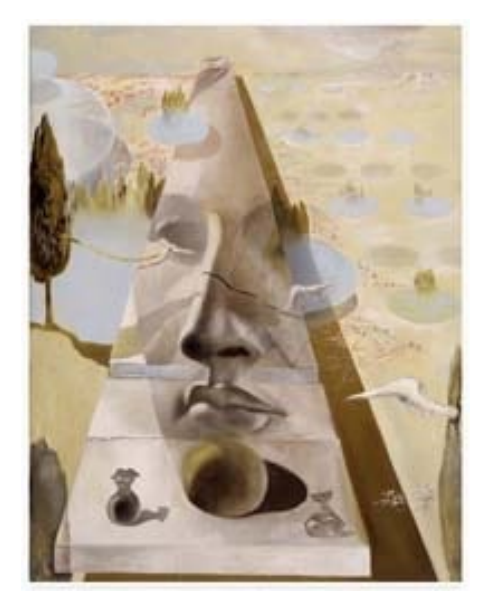

- Why is stereo useful?
- Epipolar constraints
- Essential and fundamental matrix
- Estimating F
- Examples

**Reading:** [AZ] Chapter: 4 "Estimation – 2D perspective transformations Chapter: 9 "Epipolar Geometry and the Fundamental Matrix Transformation"

Chapter: 11 "Computation of the Fundamental Matrix F"

[FP] Chapter: 7 "Stereopsis"

Chapter: 8 "Structure from Motion"

Silvio Savarese & Jeanette Bohg Lecture 5 - 15-Apr-24

### Recovering structure from a single view

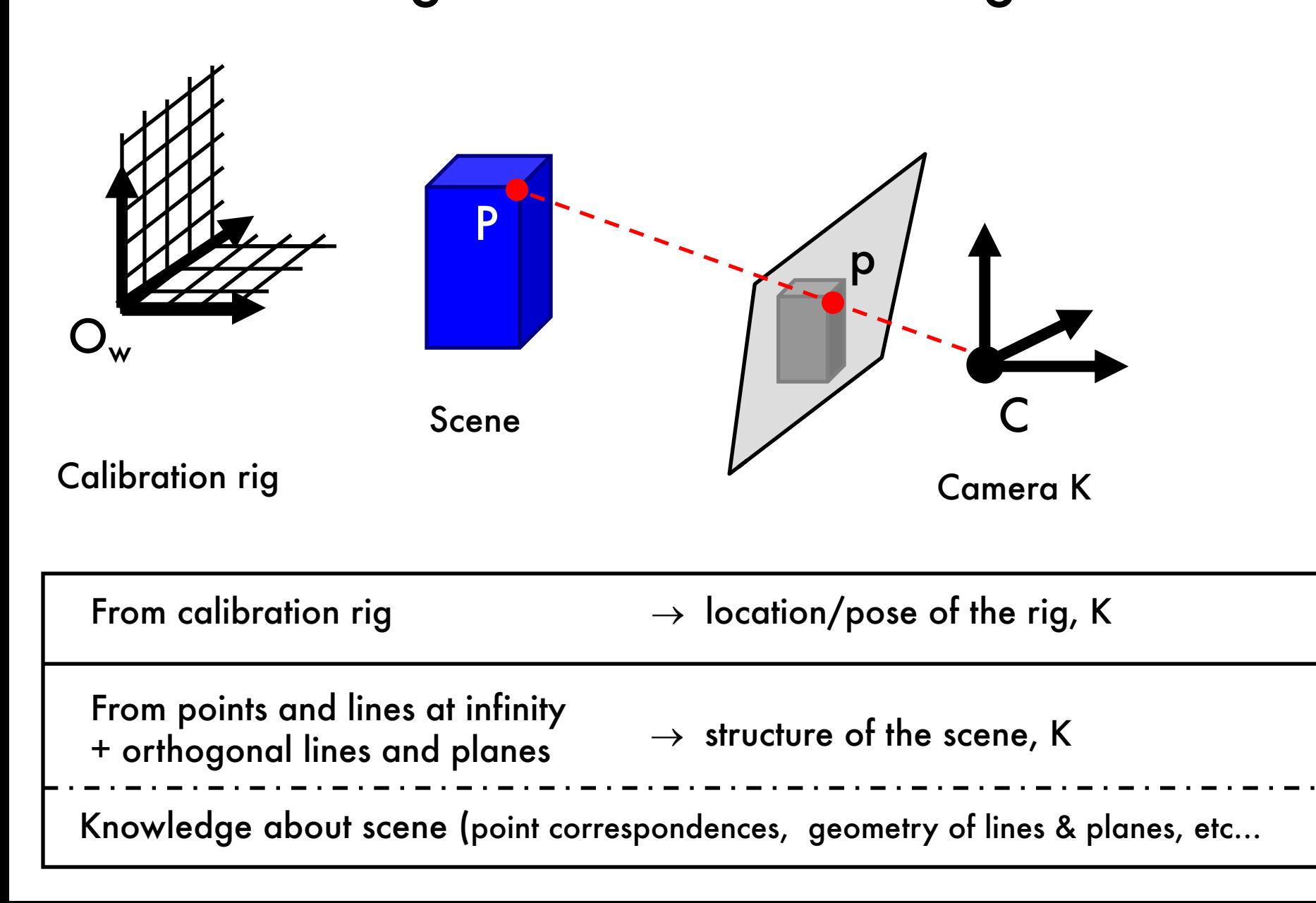

### Recovering structure from a single view

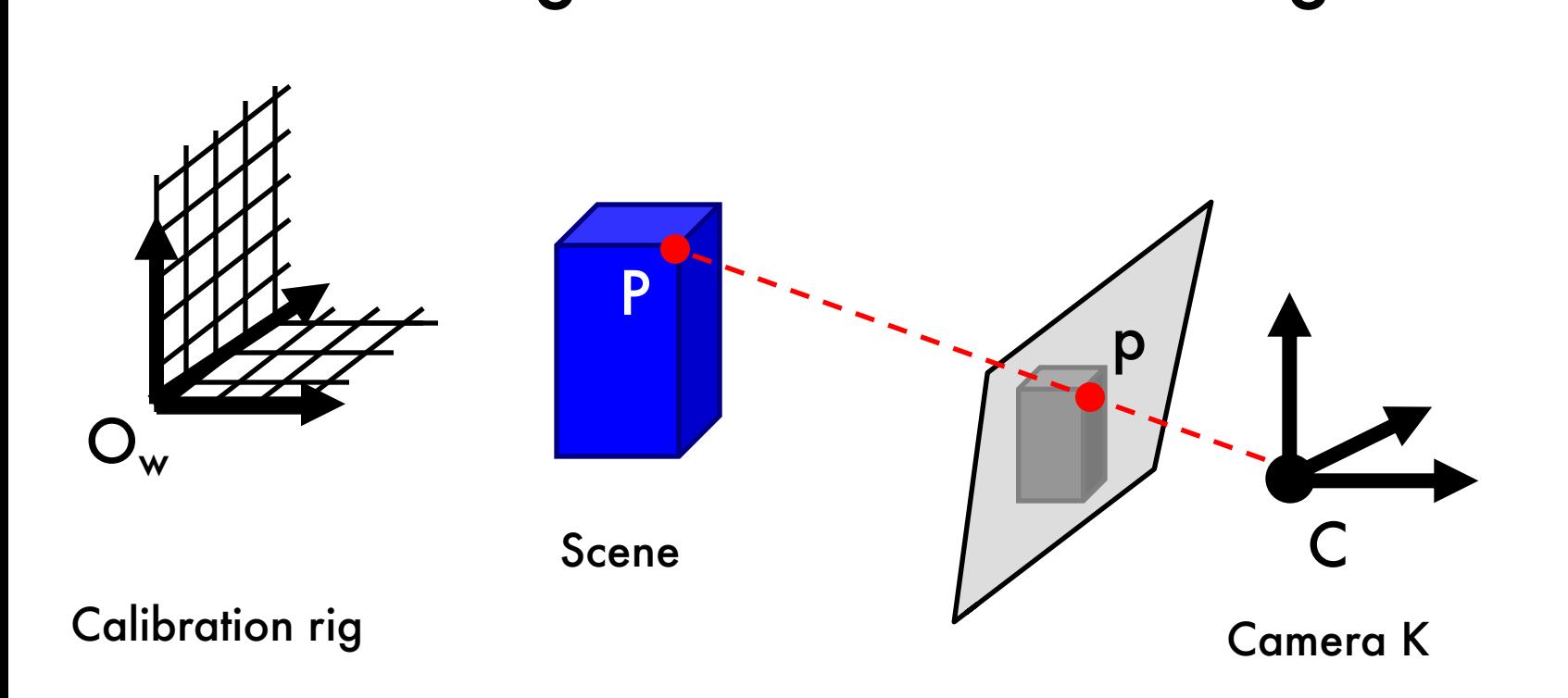

### Why is it so difficult?

Intrinsic ambiguity of the mapping from 3D to image (2D)

### Recovering structure from a single view

Intrinsic ambiguity of the mapping from 3D to image (2D)

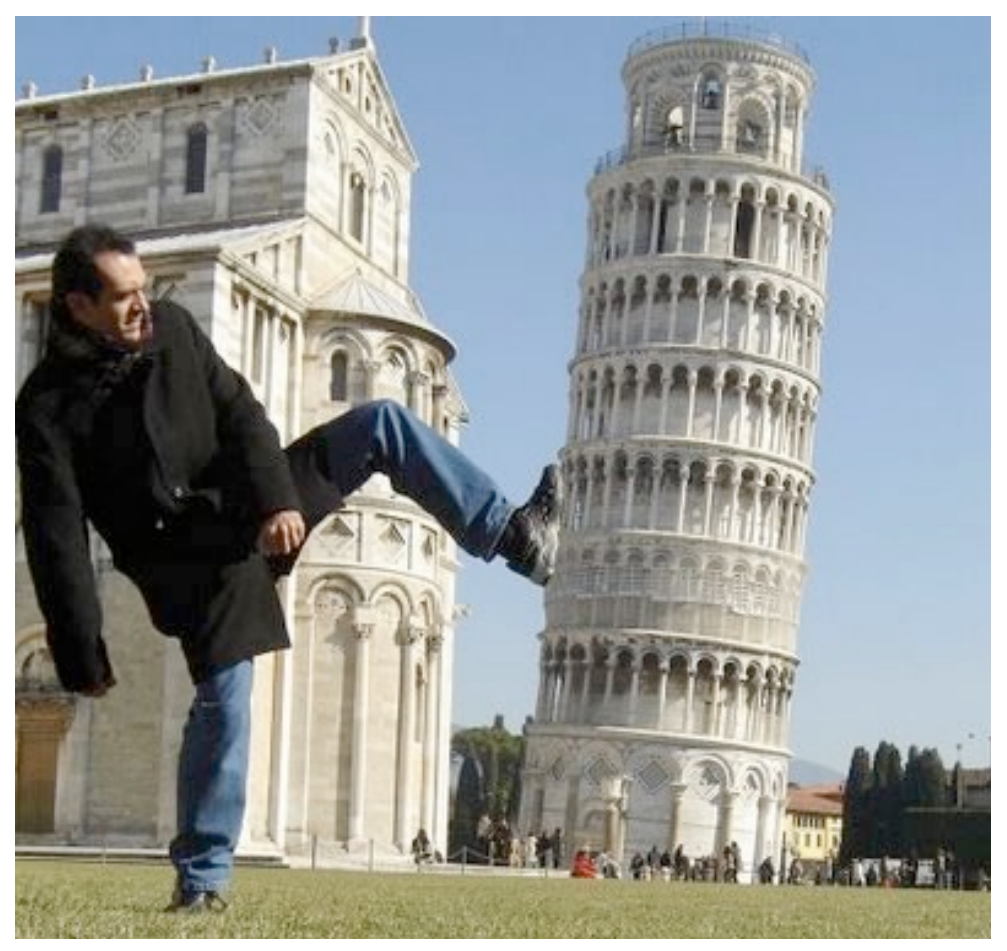

Courtesy slide S. Lazebnik

# Two eyes help!

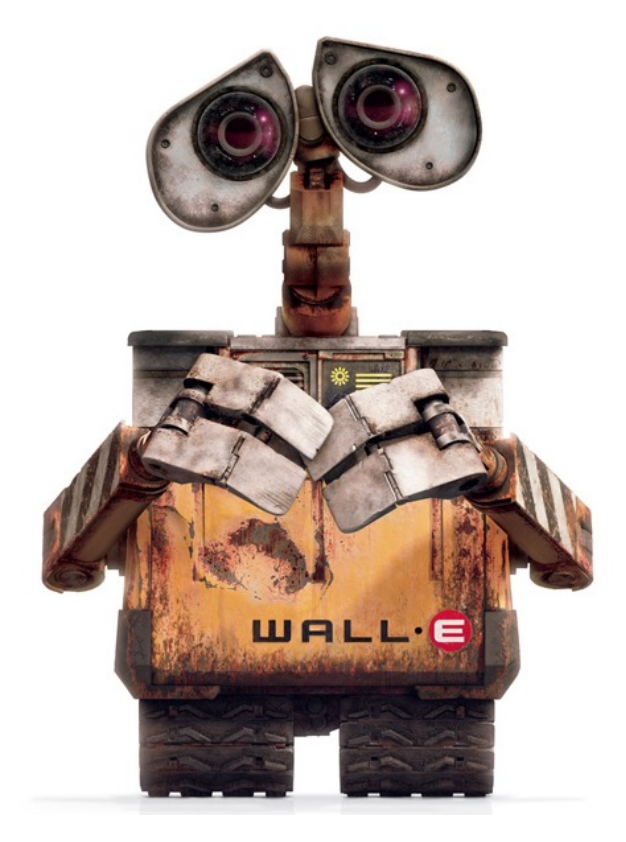

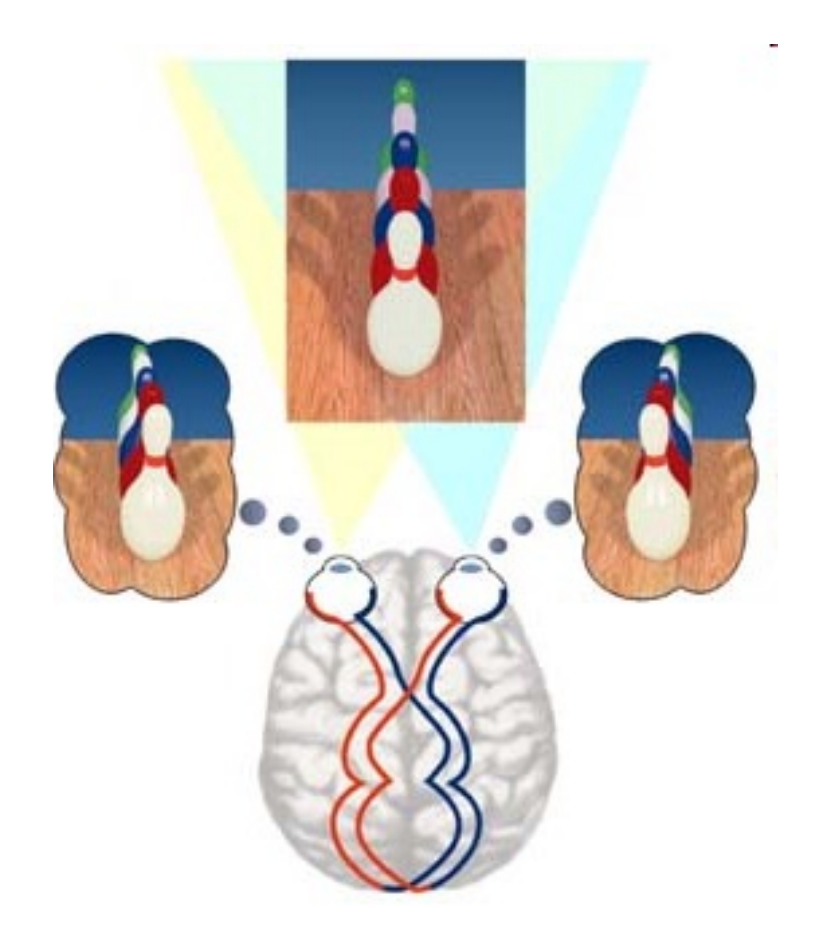

### Two eyes help!

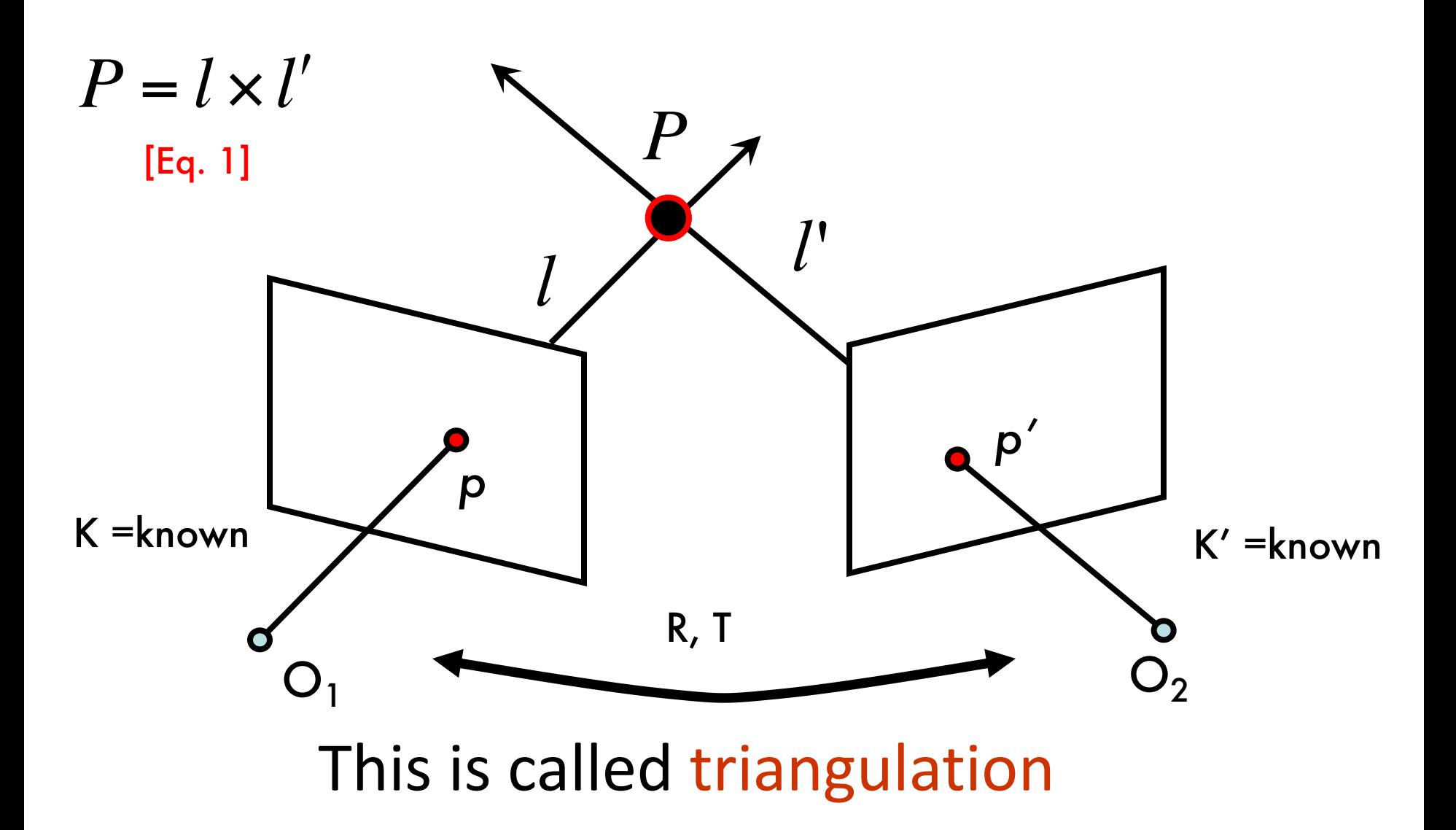

## Triangulation

• Find P\* that minimizes

 $d(p,M|P^*)+d(p^*,M^*P^*)$  [Eq. 2]

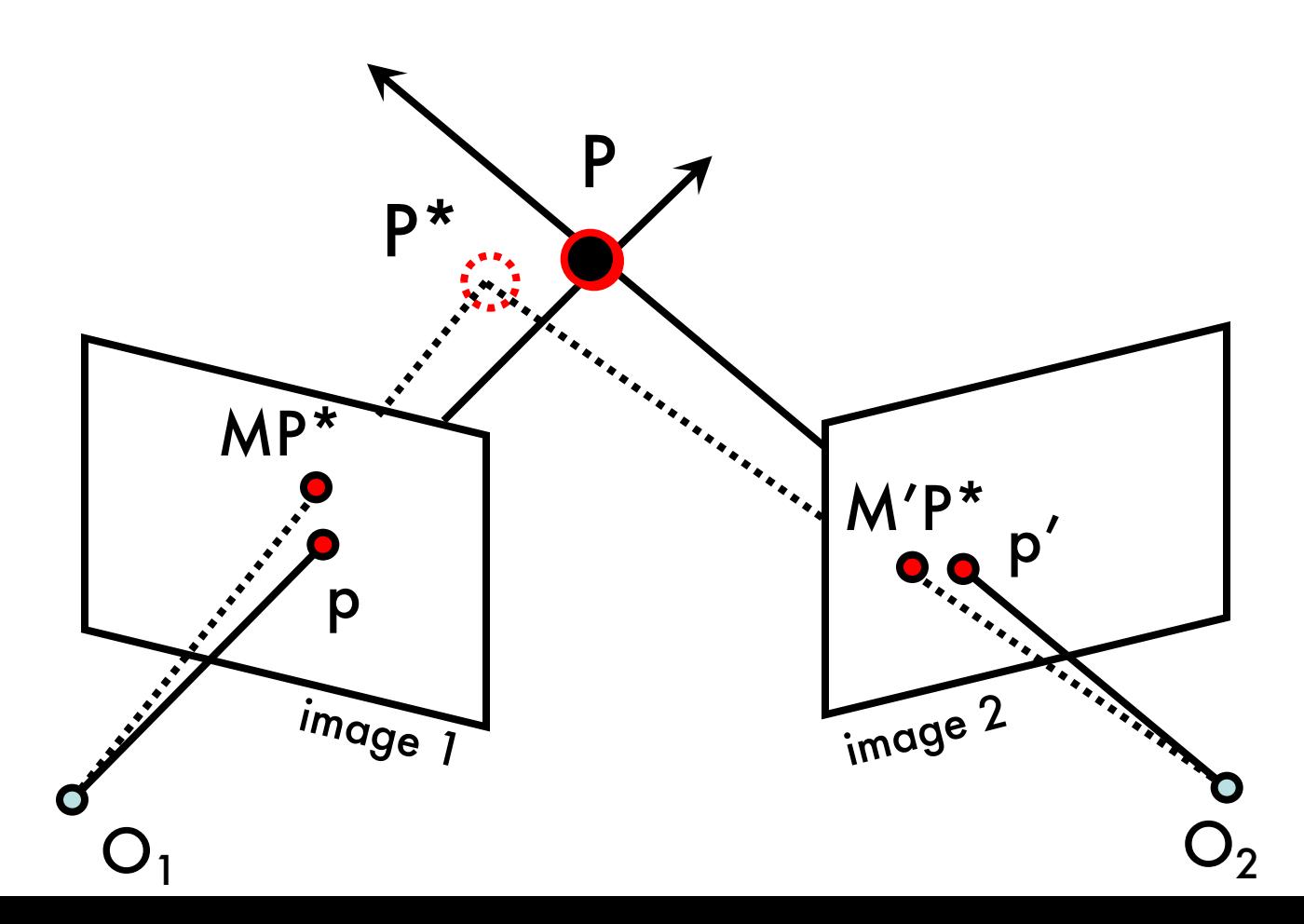

# Multi (stereo)-view geometry

- **Camera geometry:** Given corresponding points in two images, find camera matrices, position and pose.
- **Scene geometry: Find coordinates of 3D** point from its projection into 2 or multiple images.
- **Correspondence:** Given a point **p** in one image, how can I find the corresponding point p' in another one?

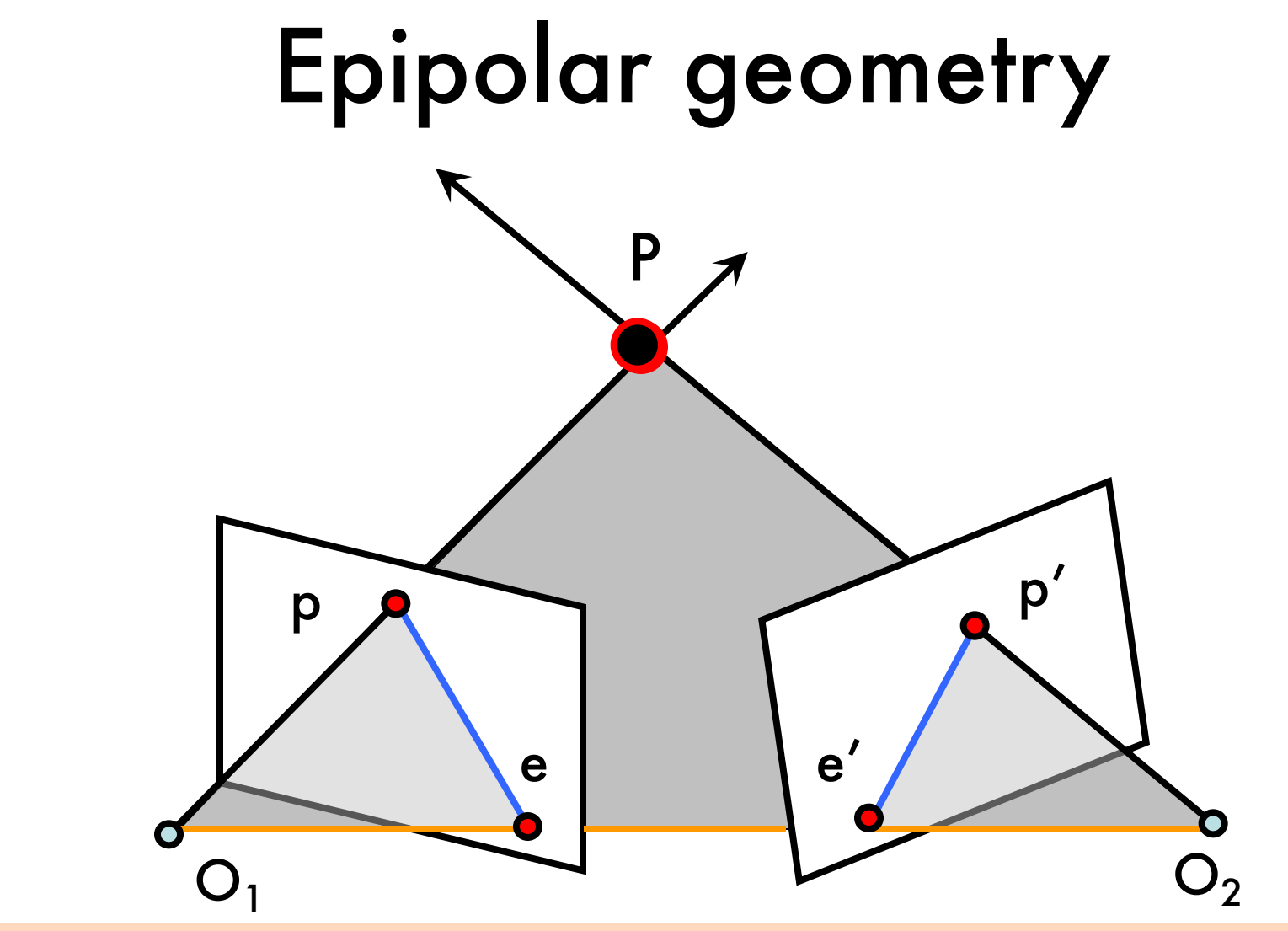

- Epipolar Plane Epipoles e, e'
- Baseline
- Epipolar Lines

- = intersections of baseline with image planes
- = projections of the other camera center

### Example of epipolar lines

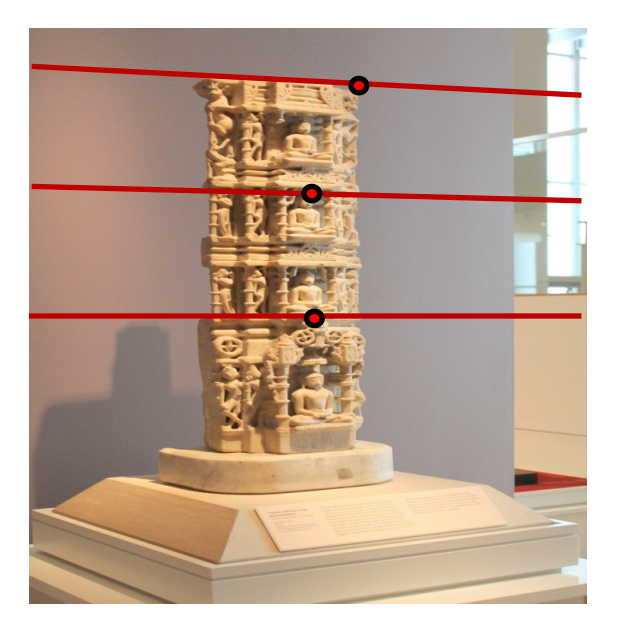

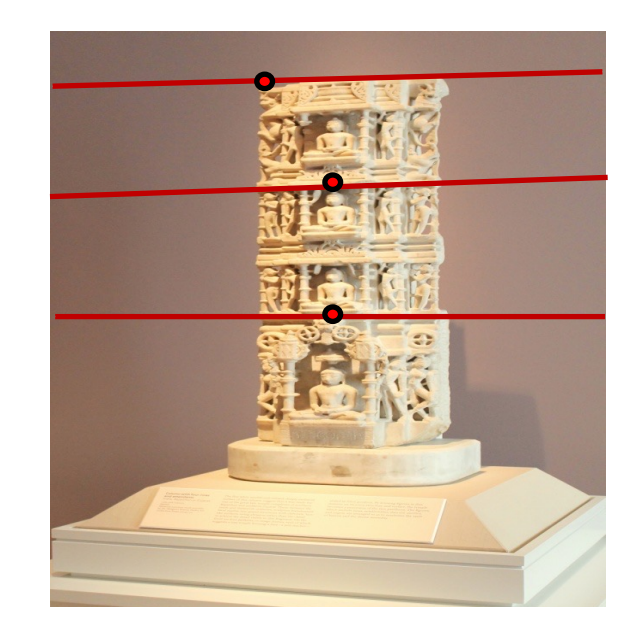

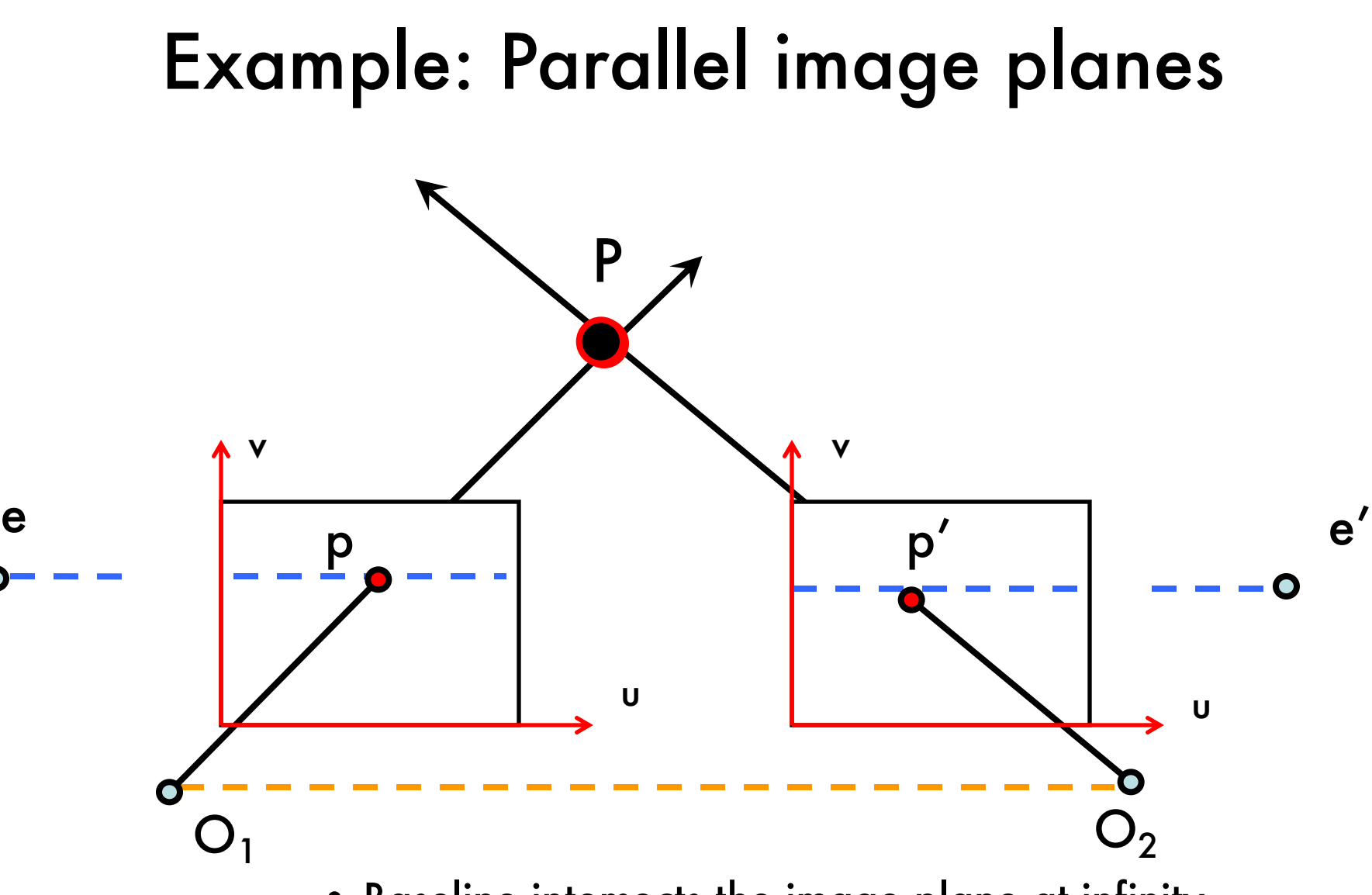

- Baseline intersects the image plane at infinity
- Epipoles are at infinity
- Epipolar lines are parallel to u axis

#### Example: Parallel Image Planes

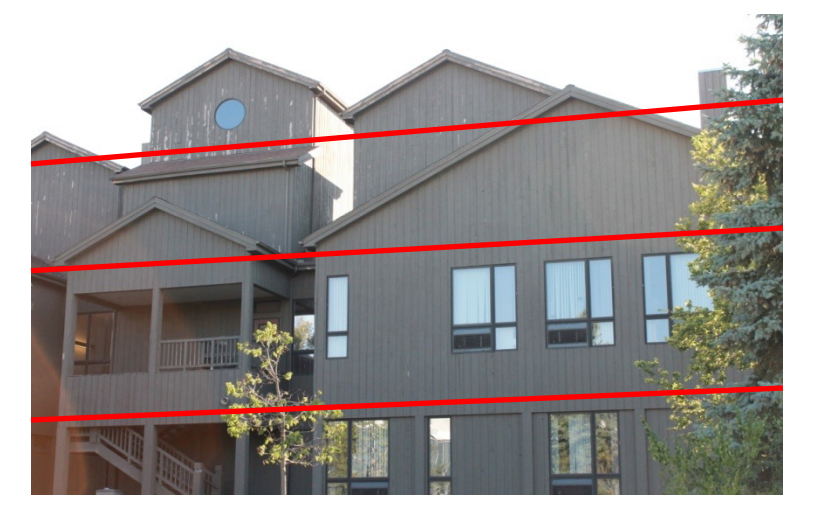

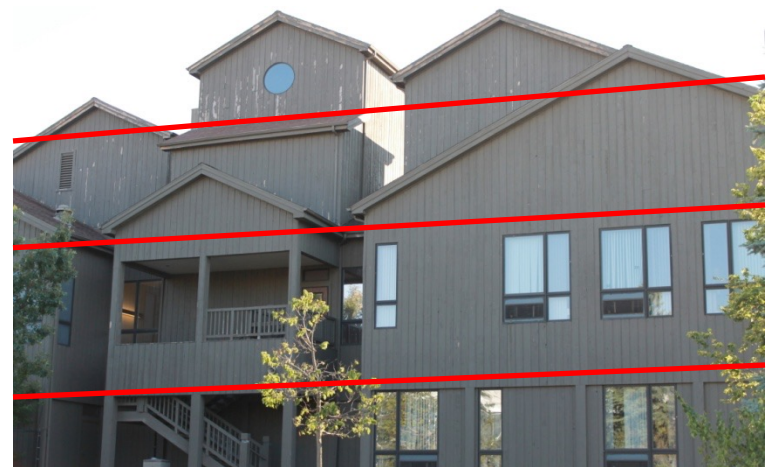

## Example: Forward translation

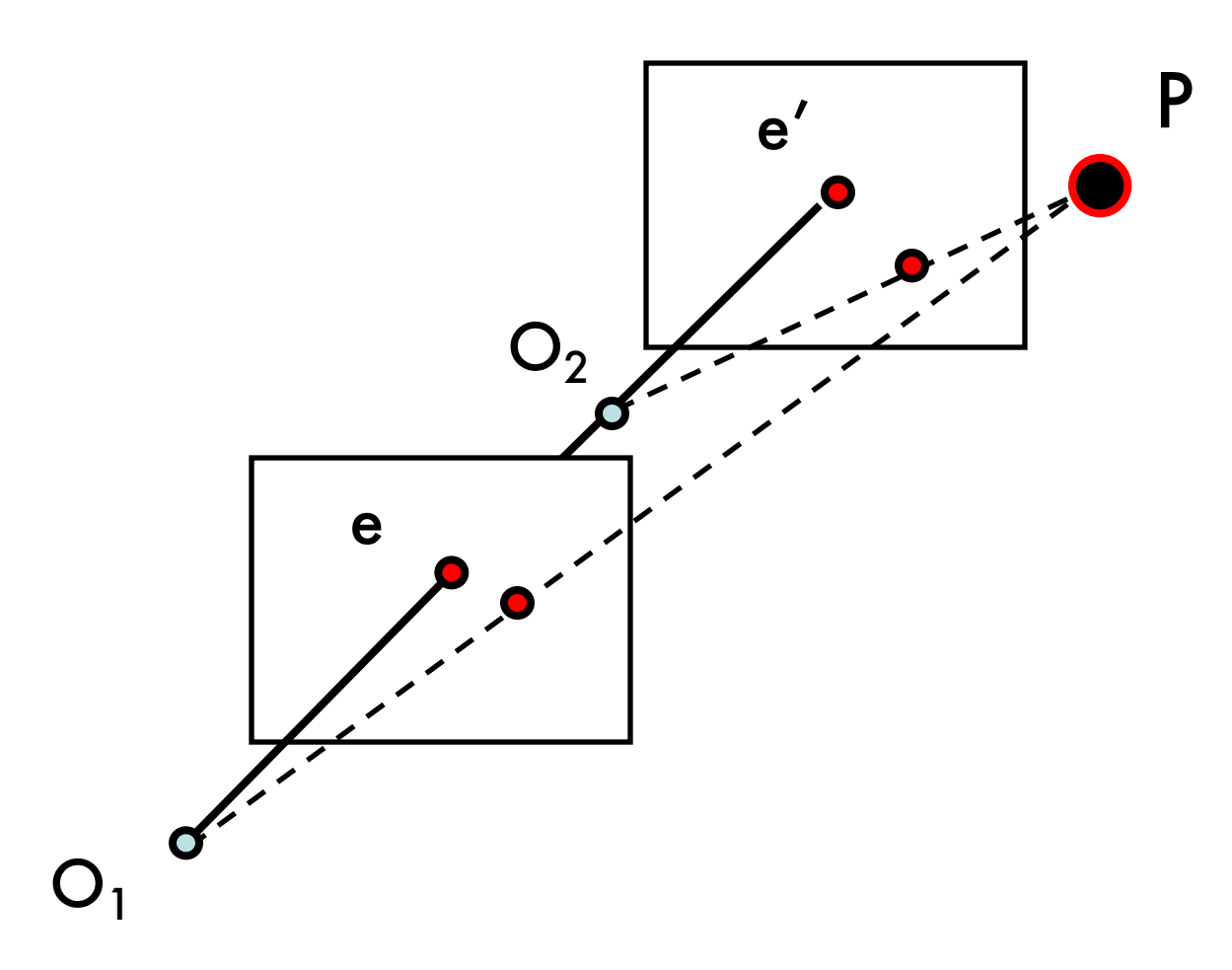

- The epipoles have same position in both images
- Epipole called FOE (focus of expansion)

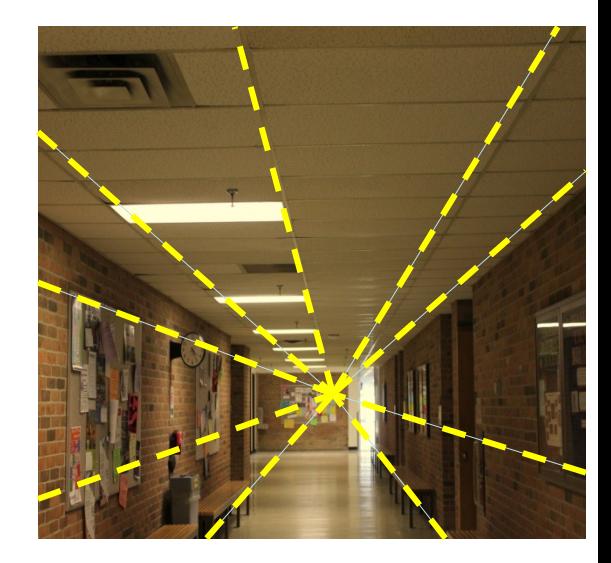

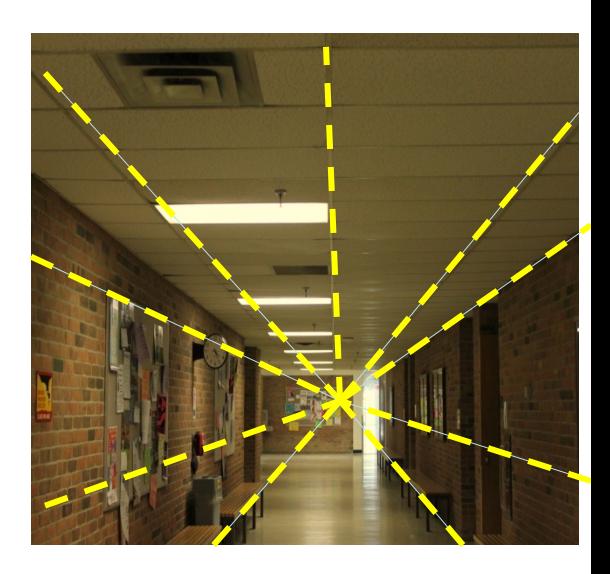

## Epipolar Constraint

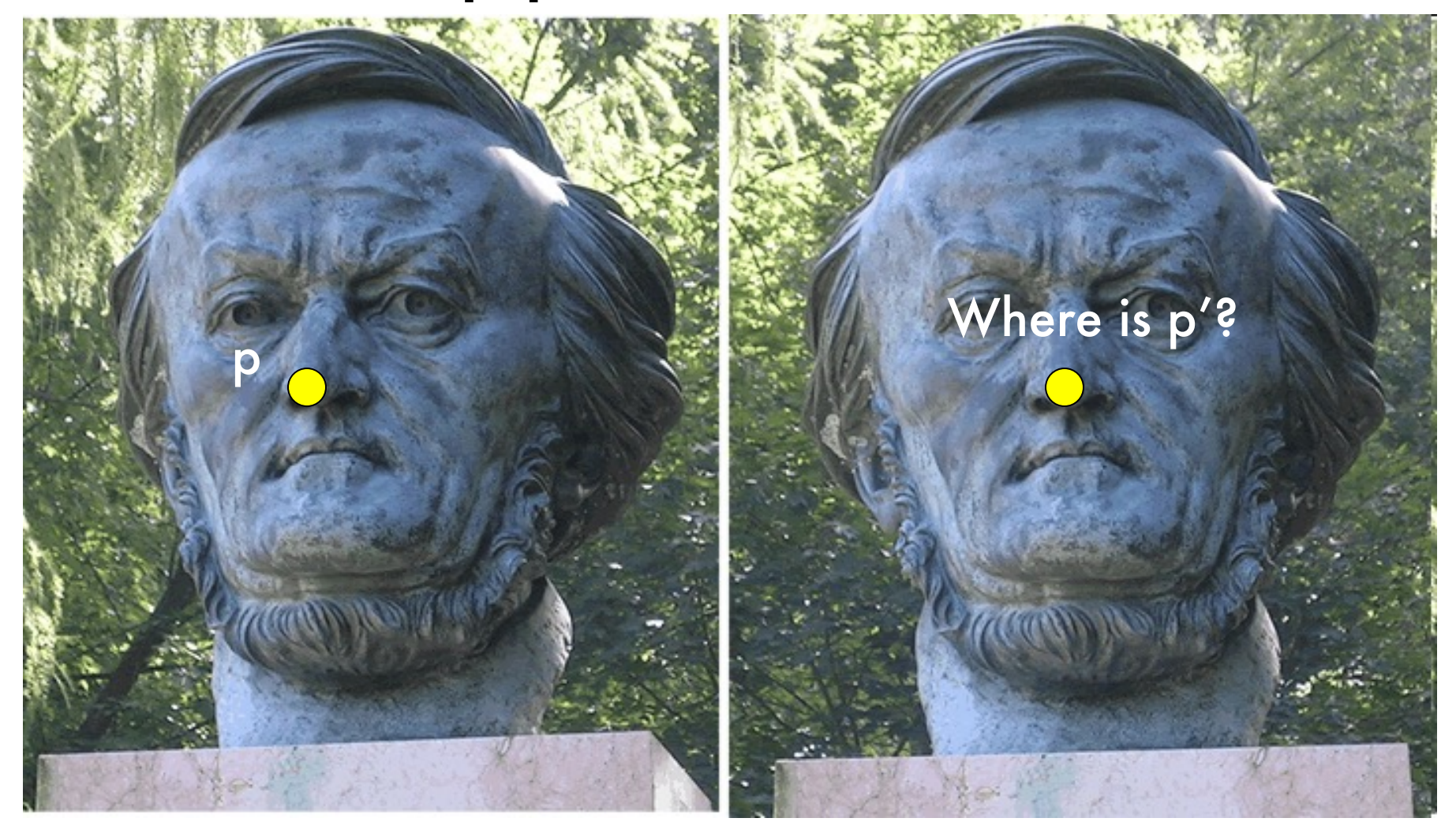

- Two views of the same object
- Given a point on left image, how can I find the corresponding point on right image?

## Epipolar geometry

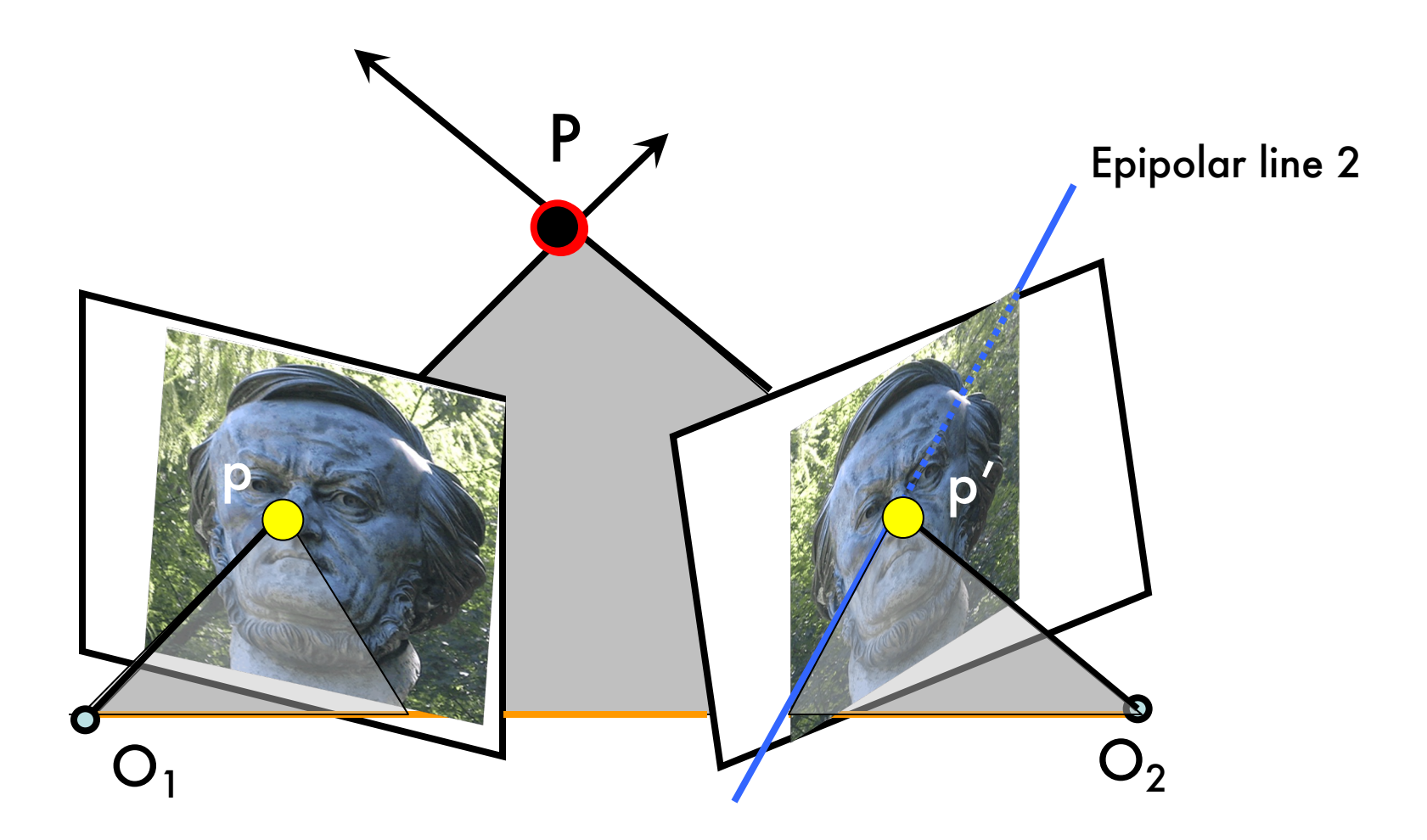

## Epipolar Constraint

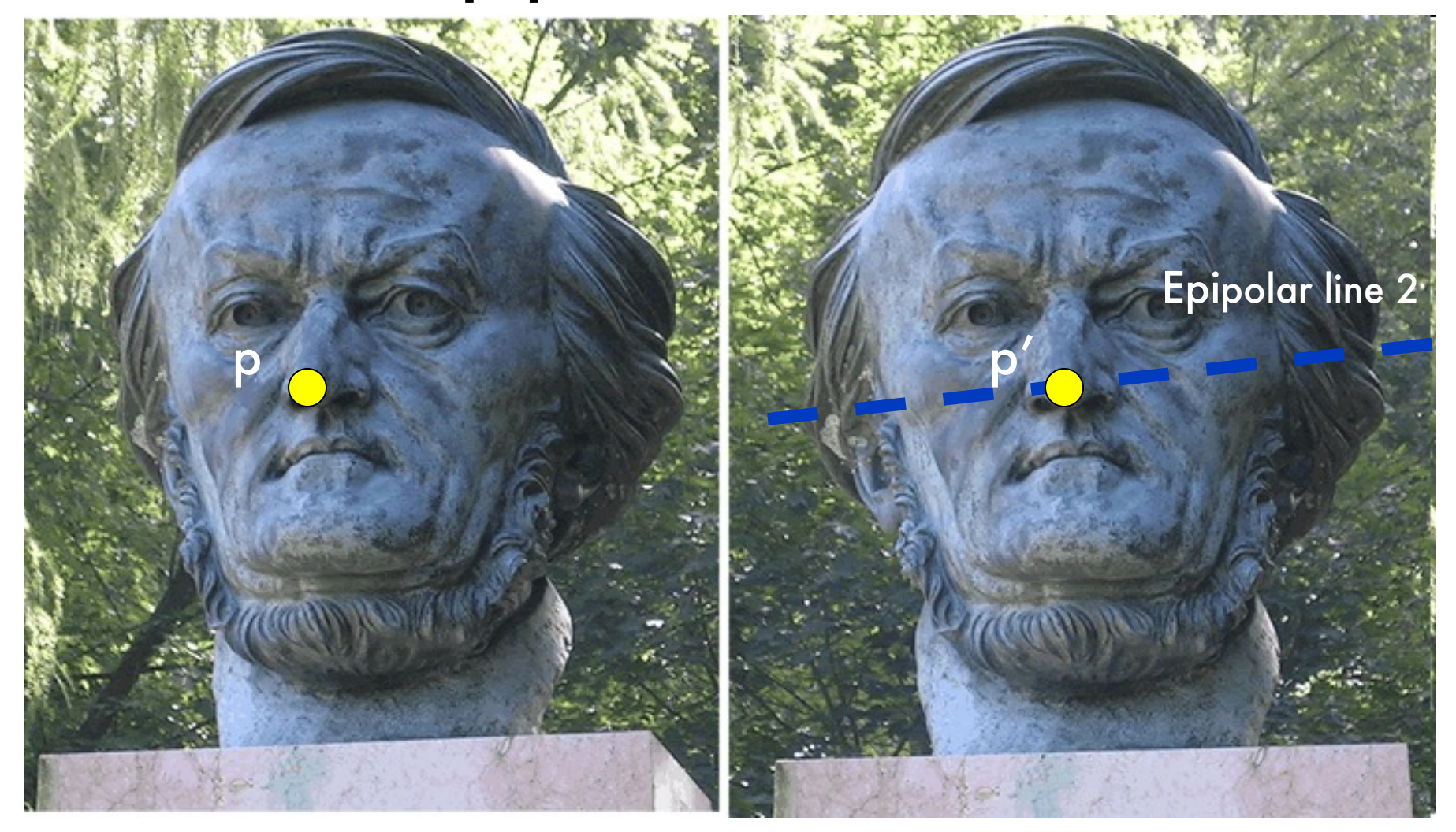

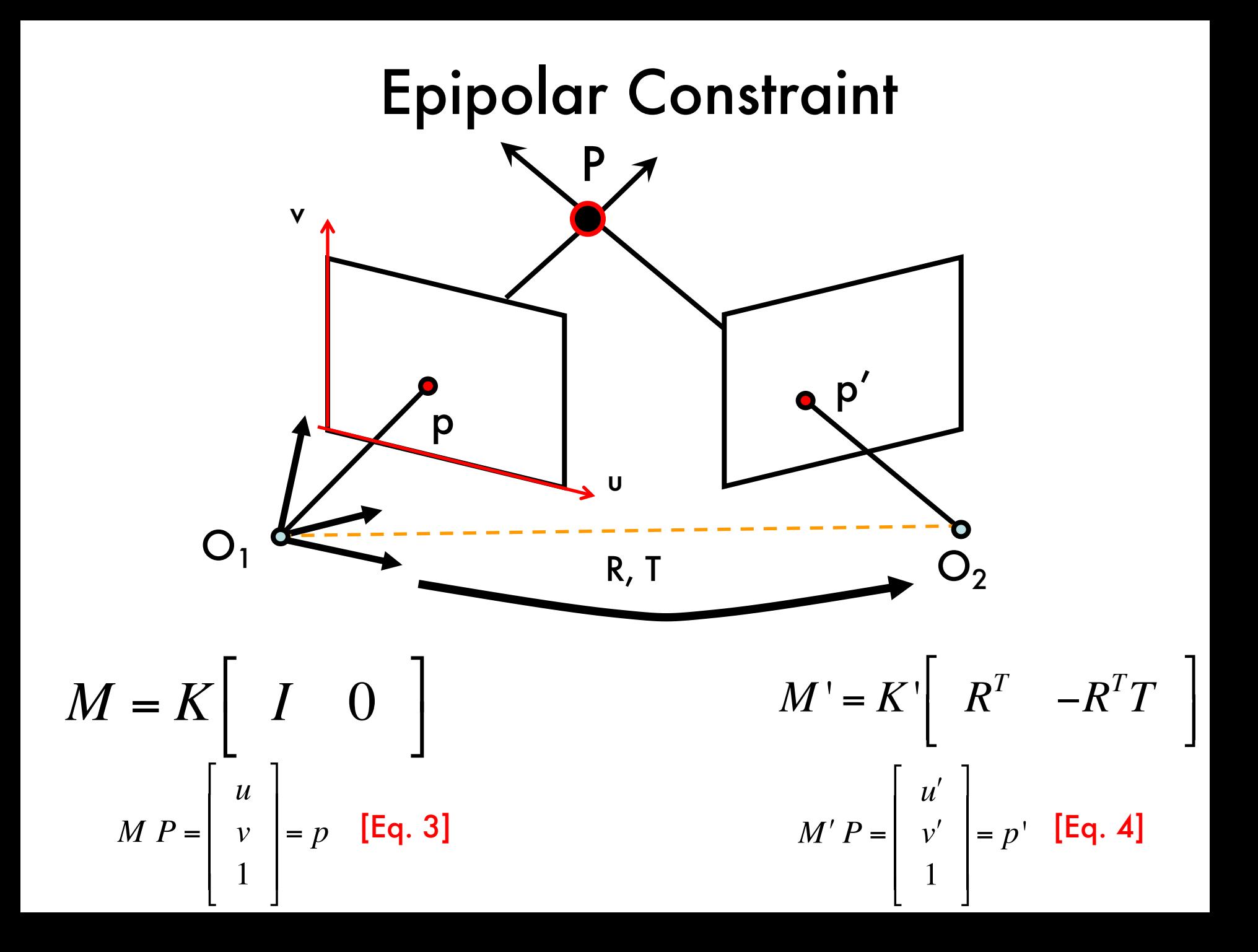

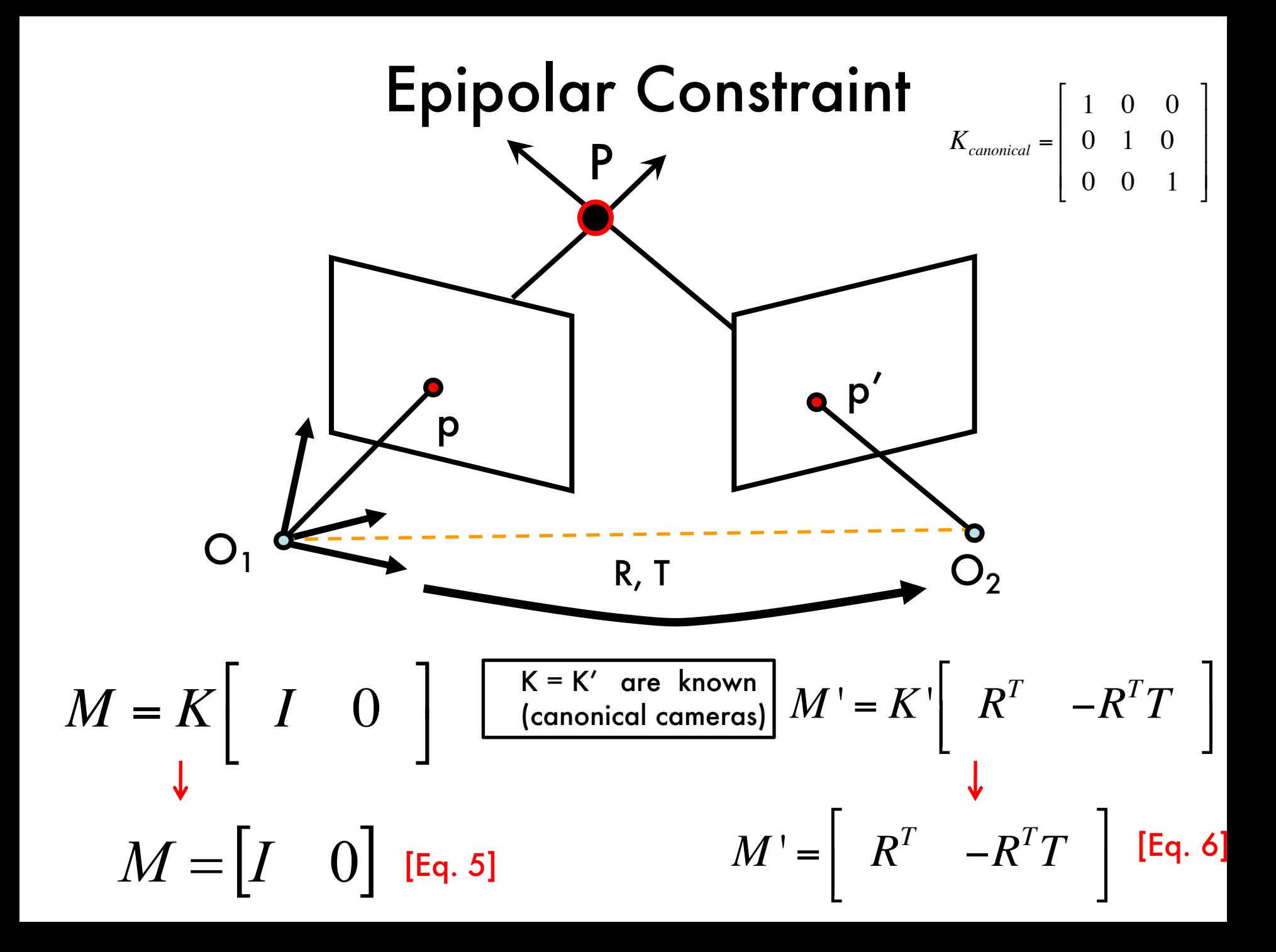

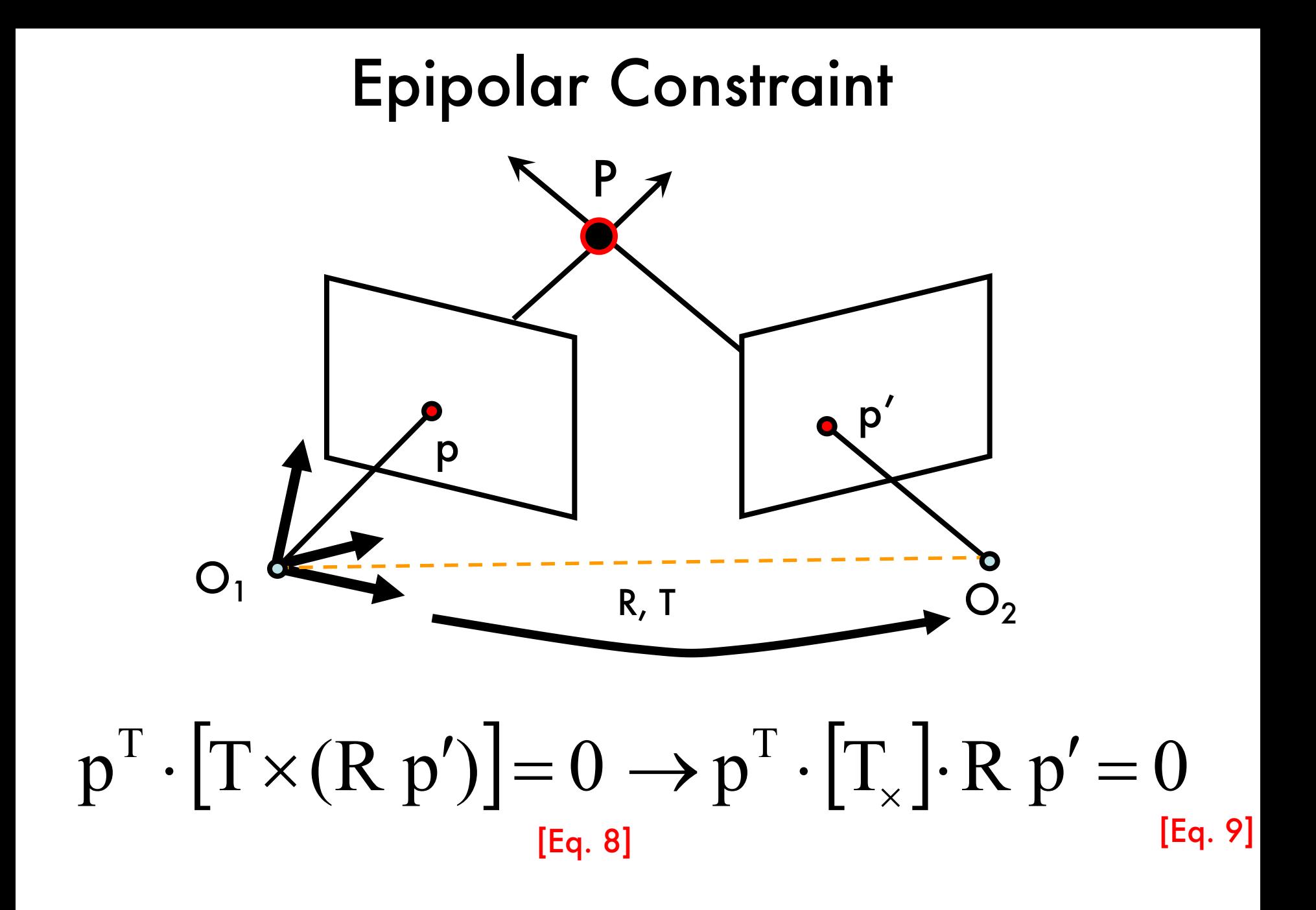

#### Cross product as matrix multiplication

$$
\mathbf{a} \times \mathbf{b} = \begin{bmatrix} 0 & -a_z & a_y \\ a_z & 0 & -a_x \\ -a_y & a_x & 0 \end{bmatrix} \begin{bmatrix} b_x \\ b_y \\ b_z \end{bmatrix} = [\mathbf{a}_x] \mathbf{b}
$$

 $\mathbf{a} = [a_x \ a_y \ a_z]^T$  $\mathbf{b} = [\mathbf{b}_{\mathbf{x}} \ \mathbf{b}_{\mathbf{y}} \ \mathbf{b}_{\mathbf{z}}]^{\mathrm{T}}$ 

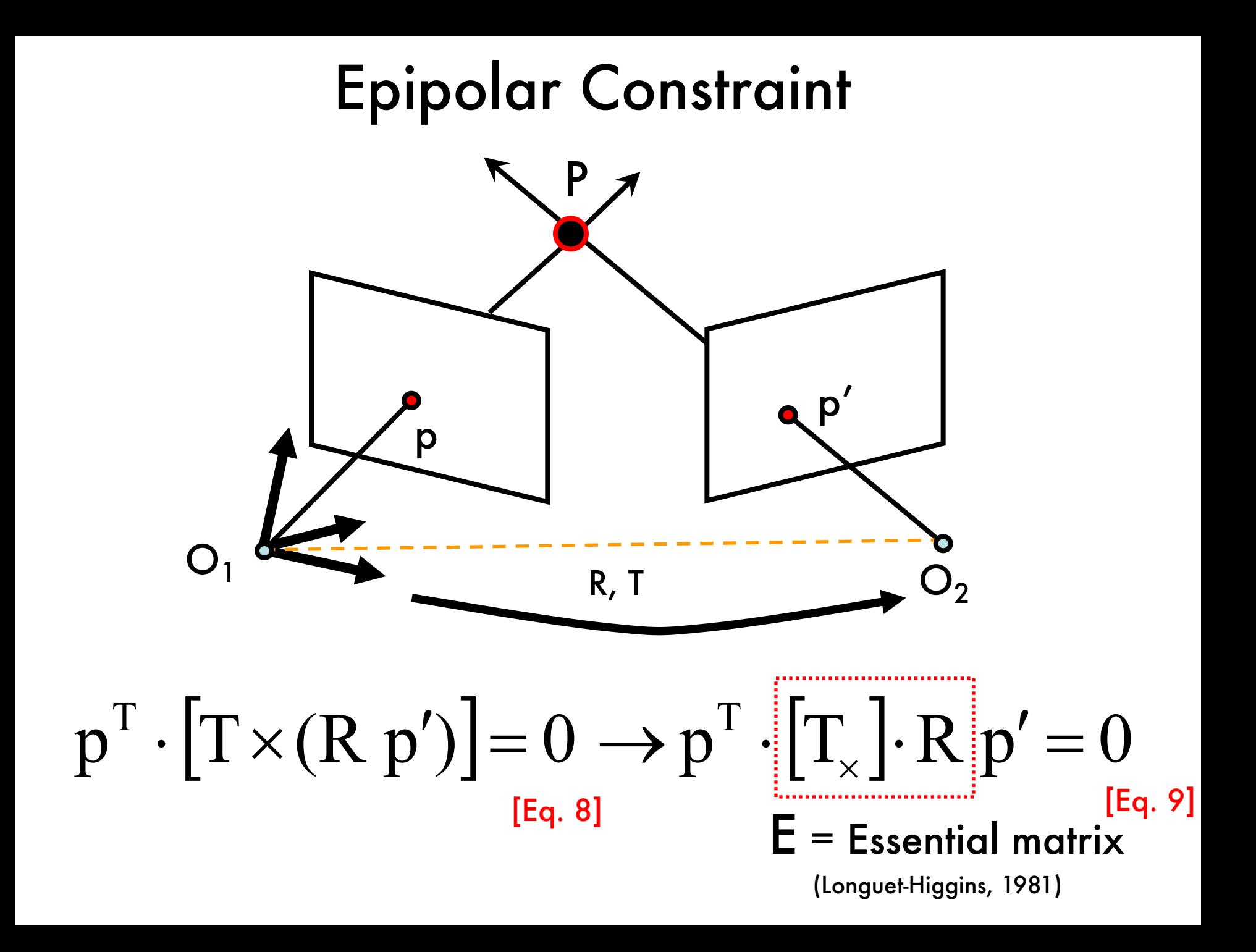

## Epipolar Constraint

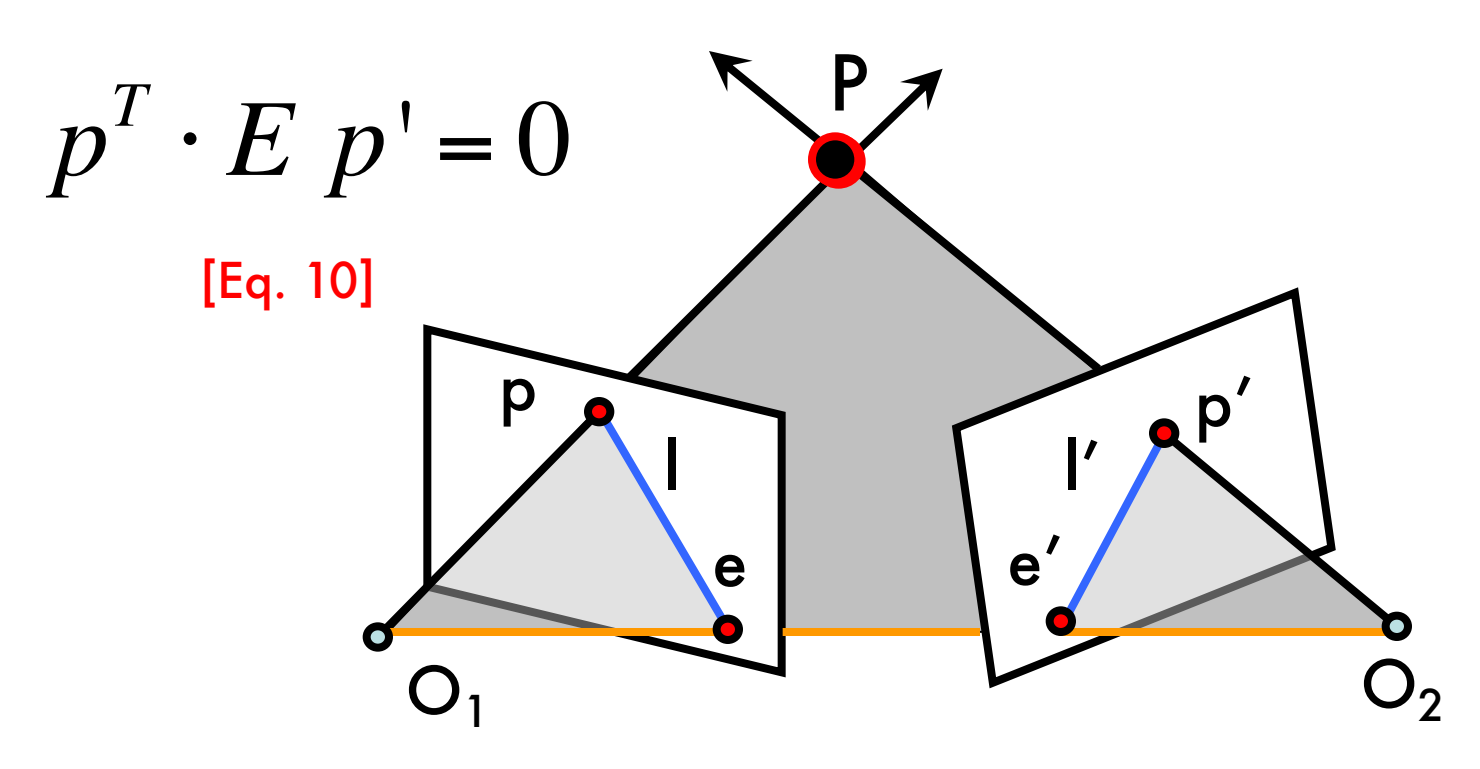

- $\bullet$   $I = E p'$  is the epipolar line associated with p'
- $I' = E^{T} p$  is the epipolar line associated with p
- $E e' = 0$  and  $E^T e = 0$
- E is 3x3 matrix; 5 DOF
- E is singular (rank two)

### Epipolar Constraint

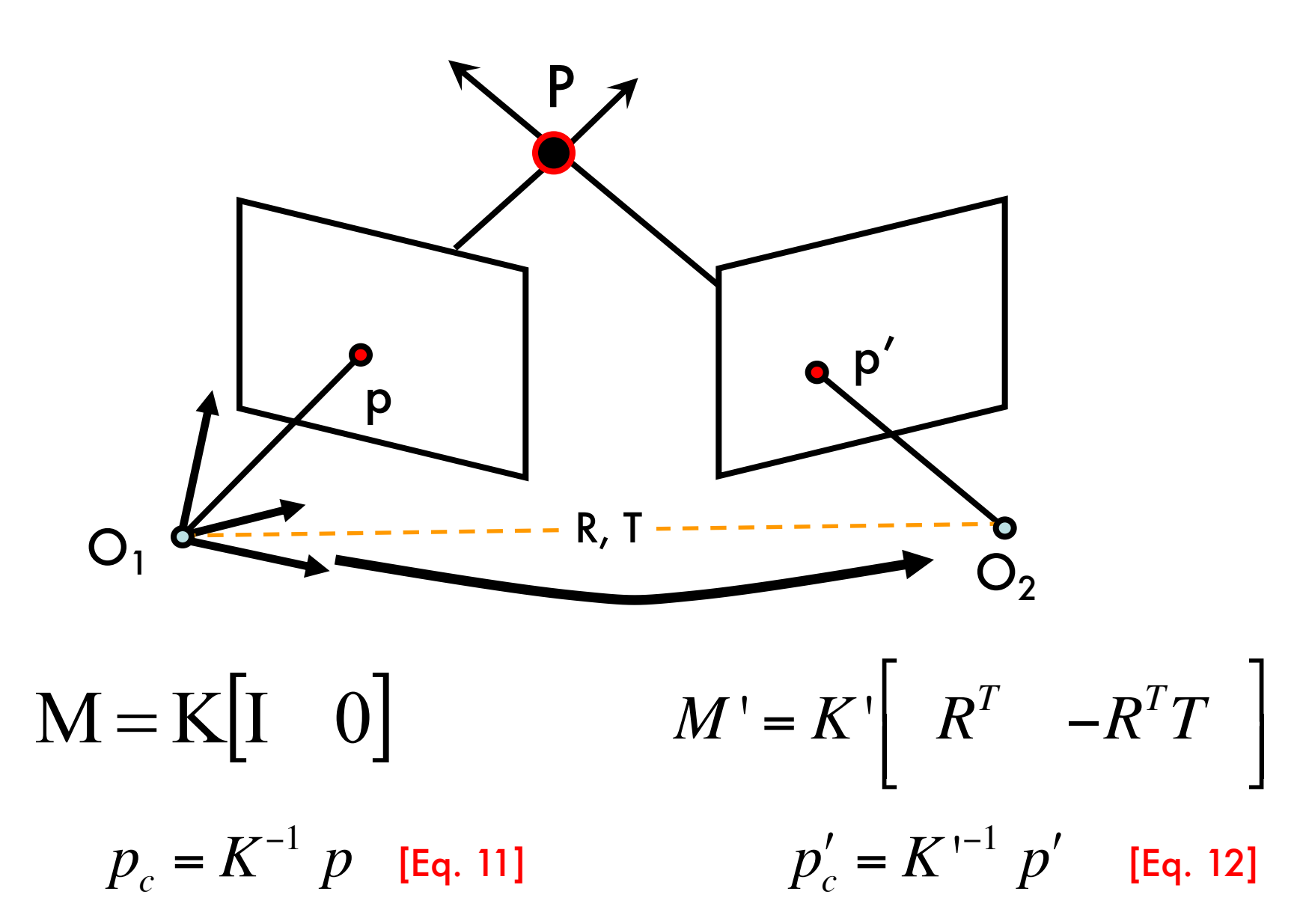

**Problem 21**

\n
$$
p_{c} = K^{-1} p
$$
\n**Problem 22**

\n
$$
p_{c} = K^{-1} p'
$$
\n**Problem 23**

\n
$$
p_{c} = K^{-1} p'
$$
\n**Problem 34**

\n
$$
p_{c} = \frac{P}{2}
$$
\n**Problem 45**

\n
$$
p_{c} = \frac{P}{2}
$$
\n**Problem 56**

\n
$$
p_{c} = \frac{P}{2}
$$
\n**Problem 67**

\n
$$
p_{c} = \frac{P}{2}
$$
\n**Problem 7**

\n
$$
p_{c} = \frac{P}{2}
$$
\n**Problem 81**

\n
$$
p_{c} = \frac{P}{2}
$$
\n**Problem 83**

\n
$$
p_{c} = \frac{P}{2}
$$
\n**Problem 84**

\n
$$
p_{c} = \frac{P}{2}
$$
\n**Problem 85**

\n
$$
p_{c} = \frac{P}{2}
$$
\n**Problem 91**

\n
$$
p_{c} = \frac{P}{2}
$$
\n**Problem 11**

\n
$$
p_{c} = \frac{P}{2}
$$
\n**Problem 12**

\n
$$
p_{c} = \frac{P}{2}
$$
\n**Problem 13**

\n
$$
p_{c} = \frac{P}{2}
$$
\n**Problem 14**

\n
$$
p_{c} = \frac{P}{2}
$$
\n**Problem 15**

\n
$$
p_{c} = \frac{P}{2}
$$
\n**Problem 16**

\n
$$
p_{c} = \frac{P}{2}
$$
\n**Problem 16**

\n
$$
p_{c} = \frac{P}{2}
$$
\n**Problem 16**

\n
$$
p_{c} = \frac{P}{2}
$$
\n**Problem 16**

\n
$$
p_{c} = \frac{P}{2}
$$
\

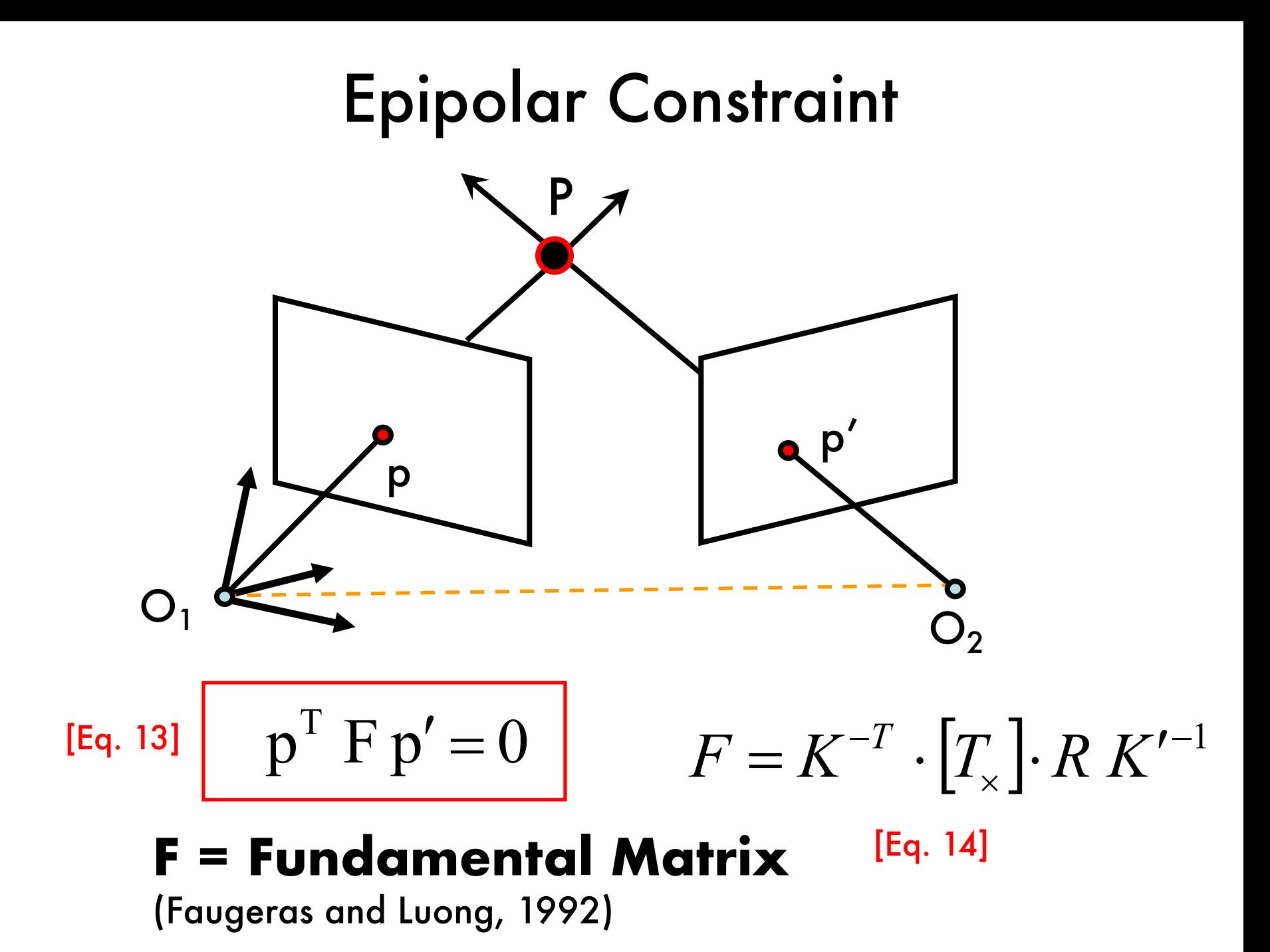

### Epipolar Constraint  $O_1$   $O_2$ p' P p  $e$   $e'$  $p^T \cdot F \cdot p' = 0$ l l'

- $\bullet$   $I = F p'$  is the epipolar line associated with p'
- $\mathsf{I}' = \mathsf{F}^\mathsf{T} \mathsf{p}$  is the epipolar line associated with p
- F  $e' = 0$  and  $F<sup>T</sup> e = 0$
- F is 3x3 matrix; 7 DOF
- F is singular (rank two)

## Why F is useful?

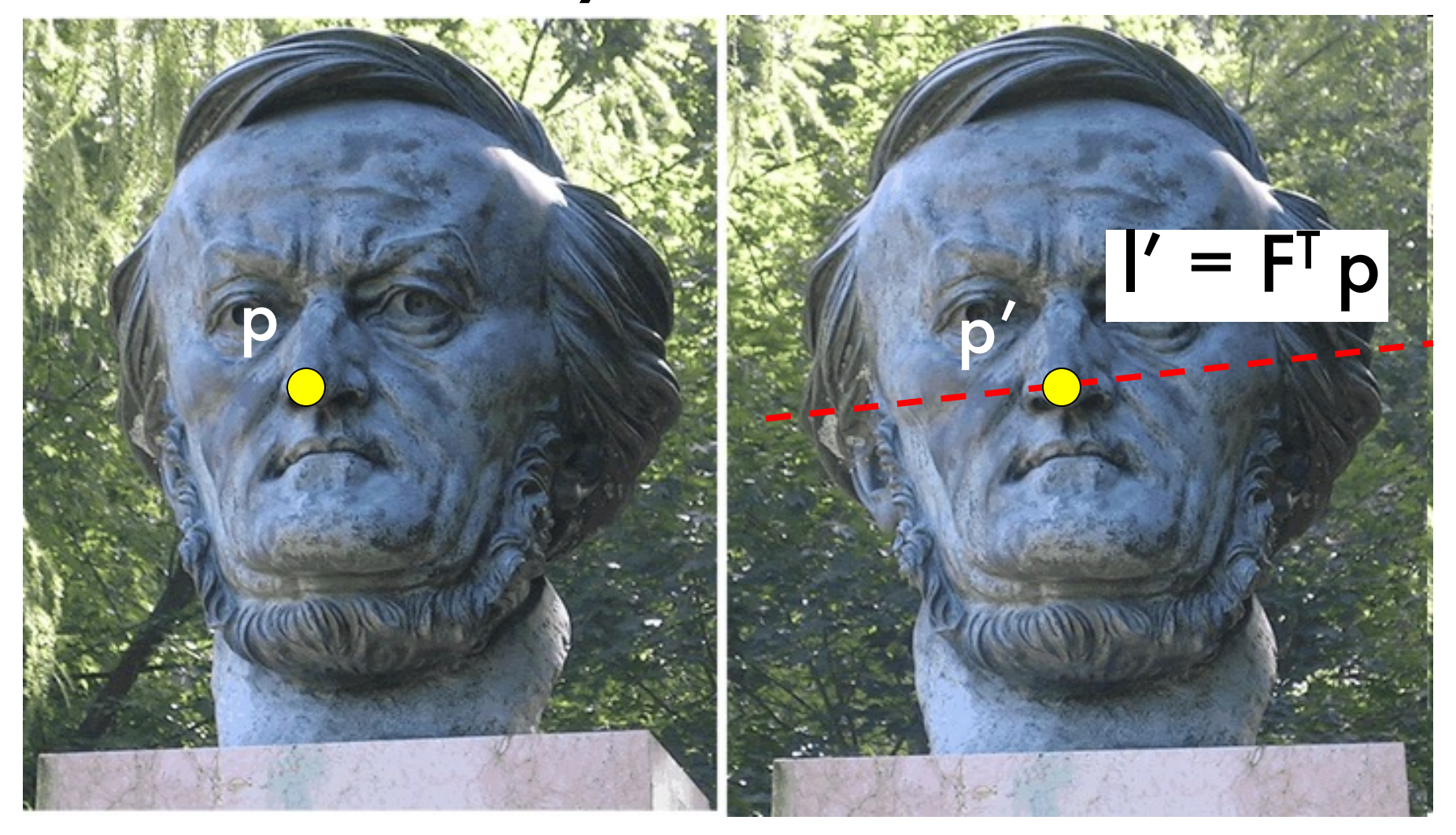

- Suppose F is known
- No additional information about the scene and camera is given
- Given a point on left image, we can compute the corresponding epipolar line in the second imag

## Why F is useful?

- F captures information about the epipolar geometry of 2 views + camera parameters
- MORE IMPORTANTLY: F gives constraints on how the scene changes under view point transformation (without reconstructing the scene!)
- Powerful tool in:
	- 3D reconstruction
	- Multi-view object/scene matching

#### The Eight-Point Algorithm

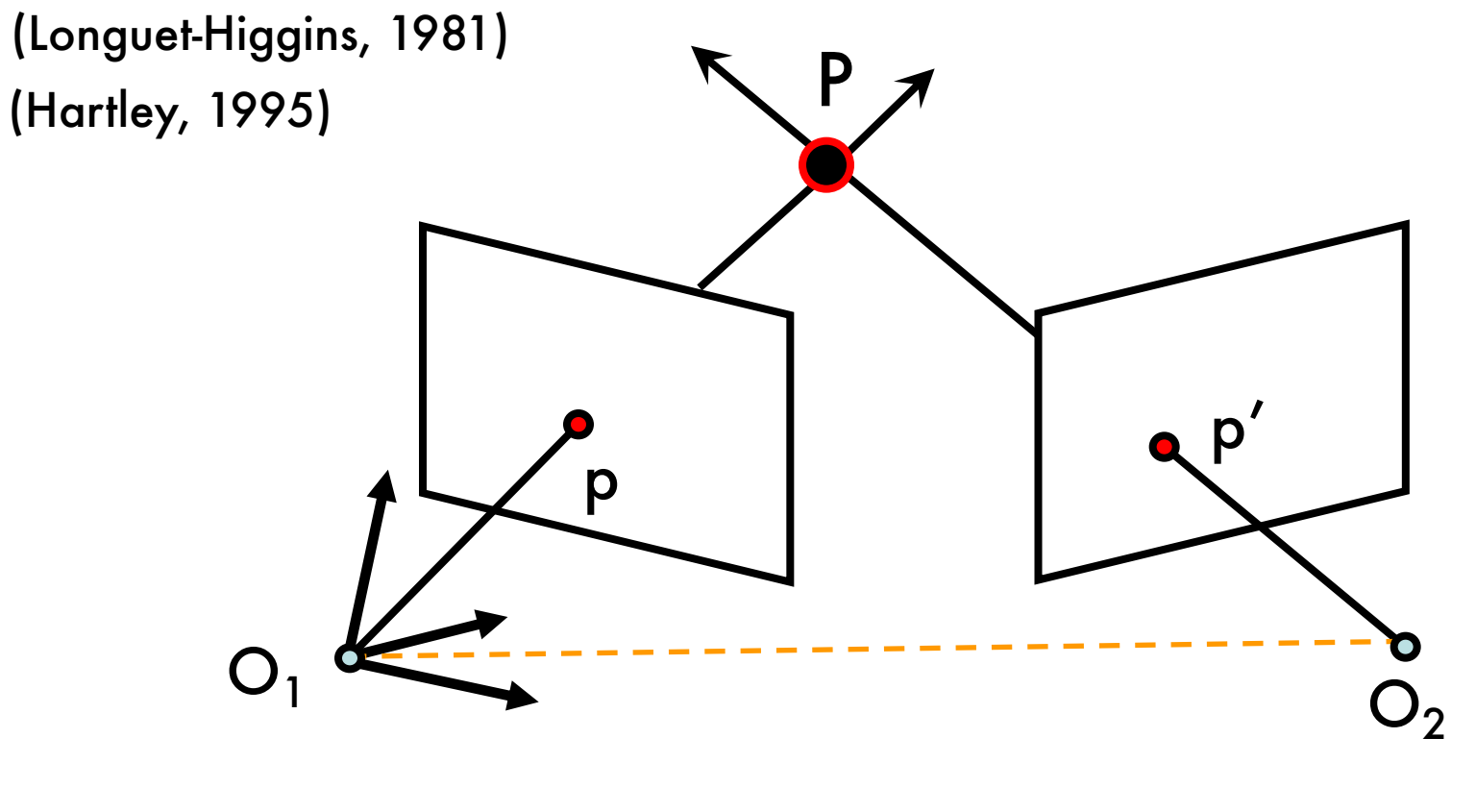

 $p^T F p' = 0$ 

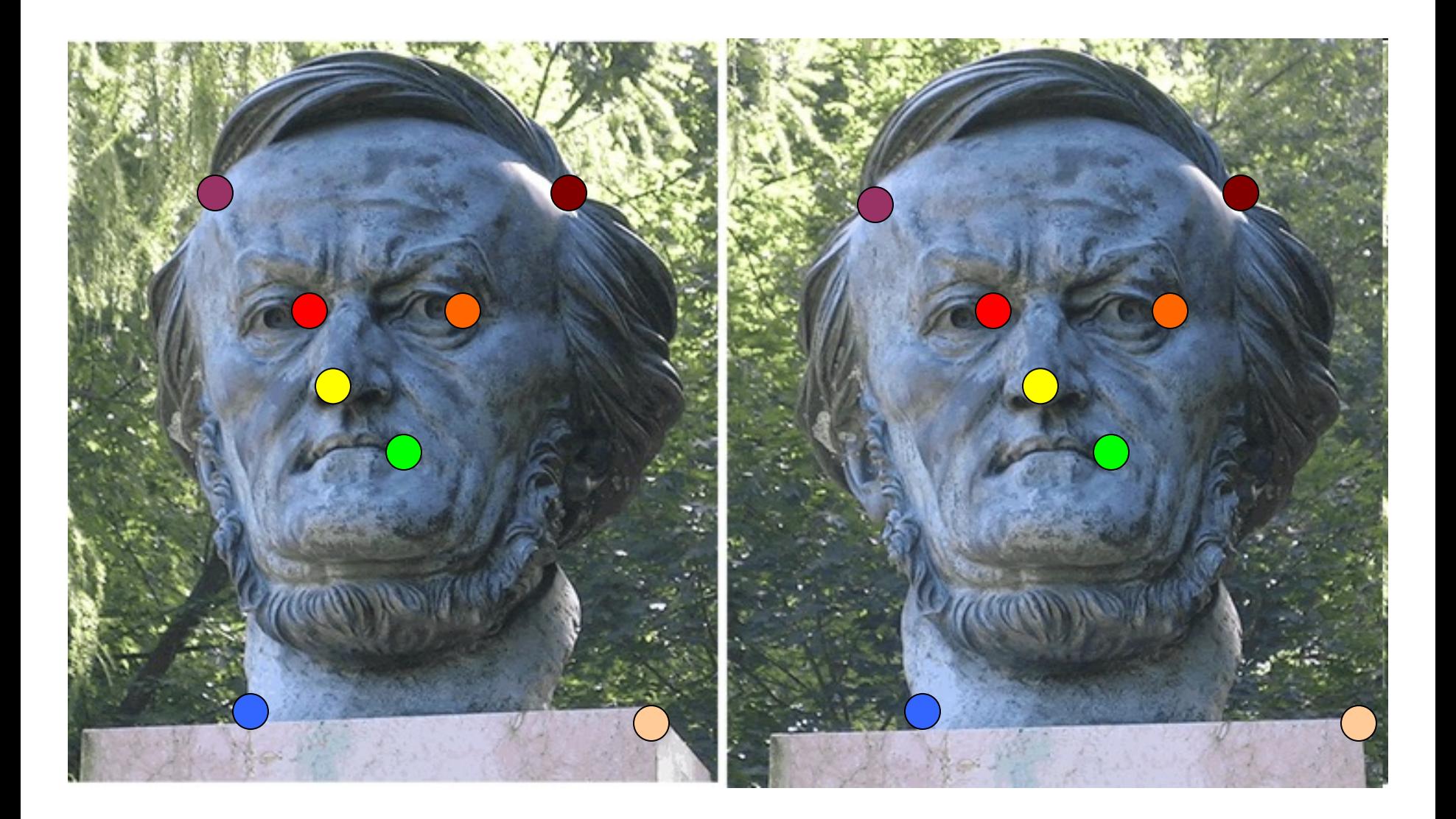

**[Eq. 13]** 
$$
p^{T} F p' = 0
$$

\n
$$
p = \begin{bmatrix} u \\ v \\ v \\ 1 \end{bmatrix} p' = \begin{bmatrix} u' \\ v' \\ v' \\ 1 \end{bmatrix}
$$
\n
$$
(u, v, 1) \begin{bmatrix} F_{11} & F_{12} & F_{13} \\ F_{21} & F_{22} & F_{23} \\ F_{31} & F_{32} & F_{33} \end{bmatrix} \begin{bmatrix} u \\ v \\ 1 \end{bmatrix} = 0
$$
\n
$$
(uu', uv', u, vu', vv', v, u', v'), 1) \begin{bmatrix} F_{11} \\ F_{12} \\ F_{13} \\ F_{21} \\ F_{22} \\ F_{23} \\ F_{31} \\ F_{32} \\ F_{33} \end{bmatrix} = 0
$$
\n**Let's take 8 corresponding points**

\n**(Eq. 14]**

$$
\left(u_{i}u'_{i}, u_{i}v'_{i}, u_{i}, v_{i}u'_{i}, v_{i}v'_{i}, v_{i}, u'_{i}, v_{i}u'_{i}, v_{i}u'_{i}\right) = \begin{pmatrix} F_{11} \\ F_{12} \\ F_{21} \\ F_{22} \\ F_{23} \\ F_{31} \\ F_{32} \\ F_{32} \\ F_{33} \end{pmatrix} = 0
$$
 [Eq. 14]

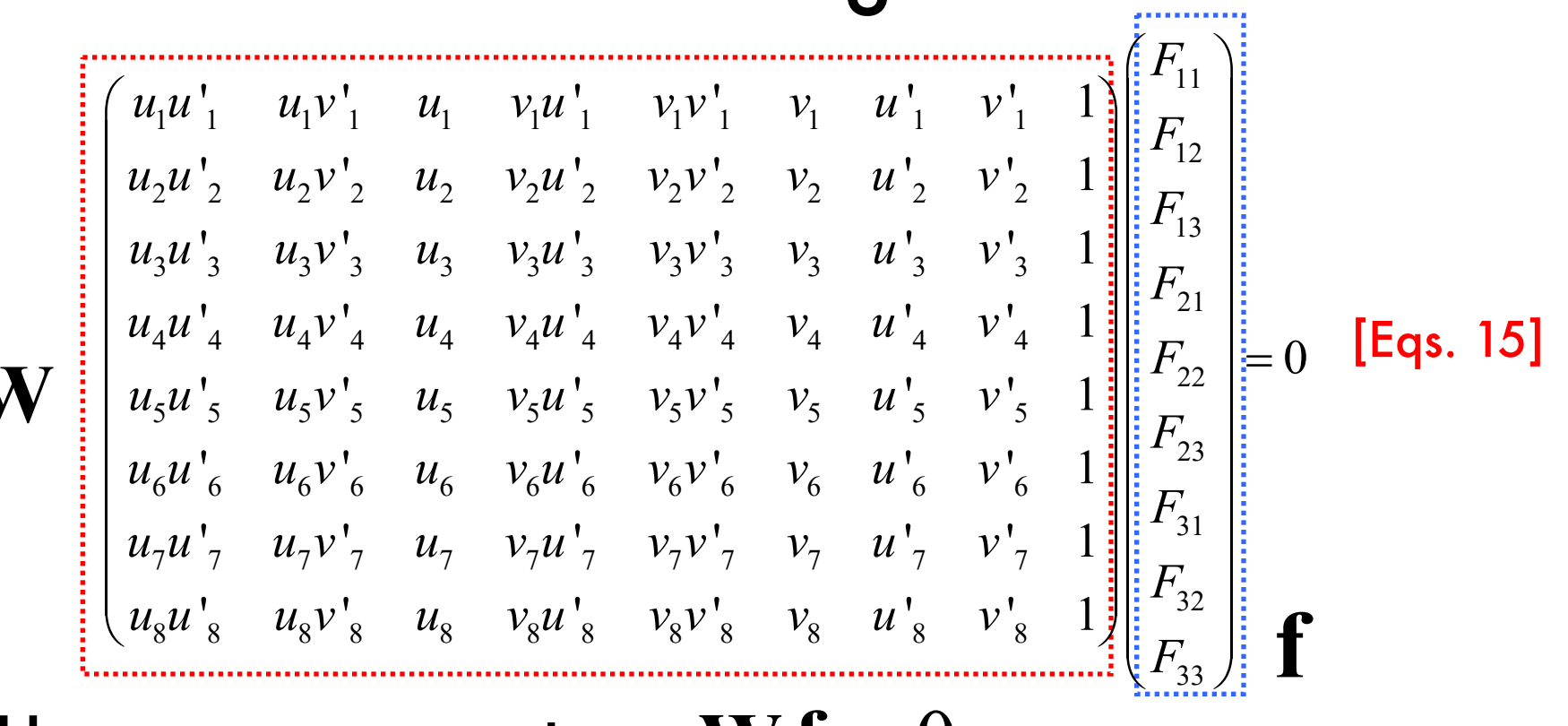

- Homogeneous system  $\mathbf{W}\,\mathbf{f}=0$
- Rank 8 -> A non-zero solution exists (unique)
- If  $N>8$   $\longrightarrow$  Lsq. solution by SVD!  $\longrightarrow$  F

#### $\hat{F} p' = 0$  $\hat{F}$  satisfies:  $\mathbf{p}^{\mathrm{T}}$   $\hat{\mathrm{F}}$   $\mathbf{p'}$   $=$

and  $\;$  estimated F may have full rank (det(F)  $\neq$ 0)  $\hat{a}$   $\hat{a}$   $\hat{b}$   $\hat{c}$   $\hat{a}$   $\hat{b}$   $\hat{c}$   $\hat{d}$   $\hat{c}$   $\hat{d}$   $\hat{c}$   $\hat{d}$   $\hat{c}$   $\hat{d}$   $\hat{c}$   $\hat{d}$   $\hat{c}$   $\hat{d}$   $\hat{c}$   $\hat{d}$   $\hat{c}$   $\hat{d}$   $\hat{c}$   $\hat{d}$   $\hat{c}$   $\hat{d}$   $\hat{c}$   $\hat{d$ 

But remember: fundamental matrix is Rank2

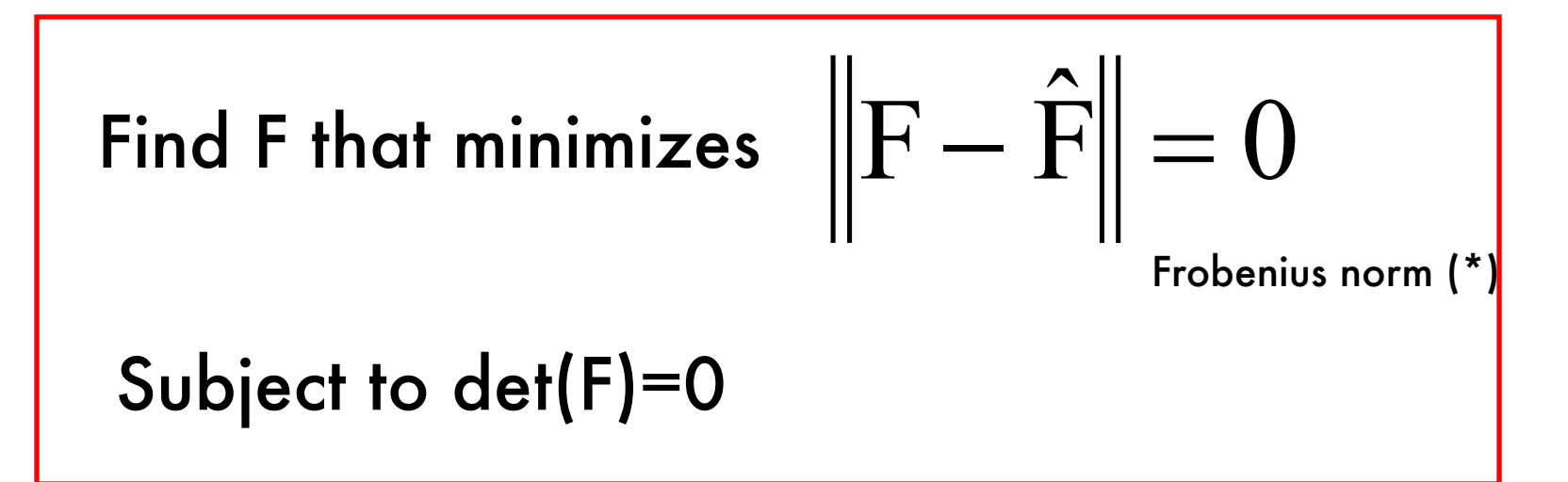

SVD (again!) can be used to solve this problem

(\*) Sq. root of the sum of squares of all entries

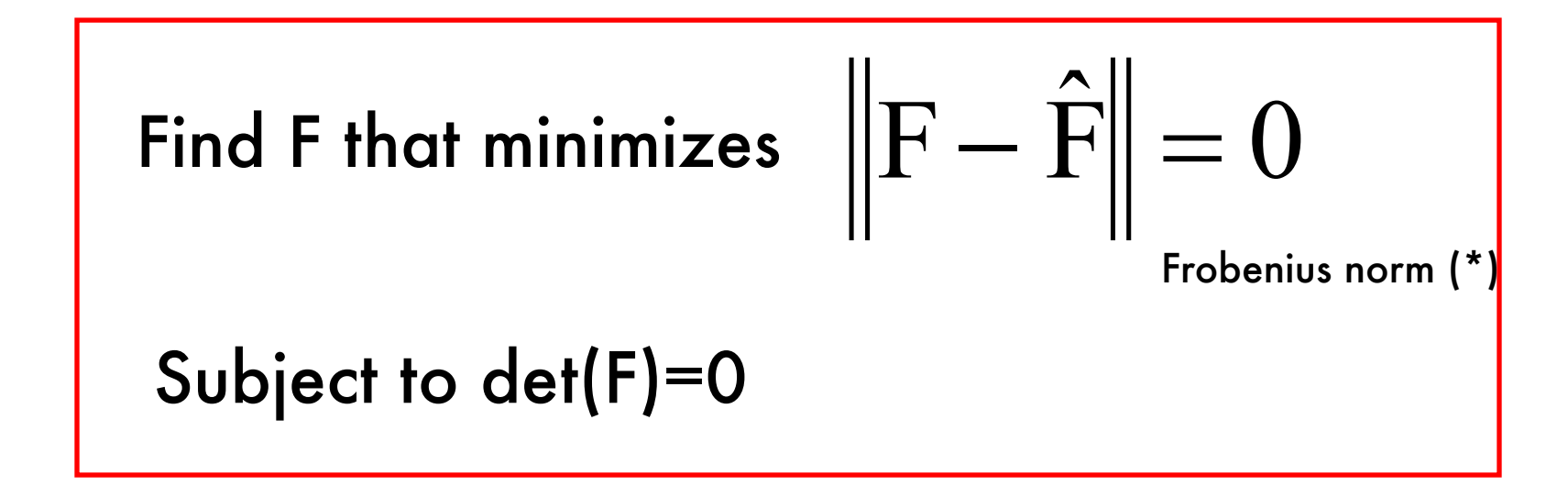

$$
F = U \begin{bmatrix} s_1 & 0 & 0 \\ 0 & s_2 & 0 \\ 0 & 0 & 0 \end{bmatrix} V^T \qquad \text{Where:}
$$
\n
$$
U \begin{bmatrix} s_1 & 0 & 0 \\ 0 & s_2 & 0 \\ 0 & 0 & s_2 \end{bmatrix} V^T = SVD(\hat{F})
$$
\nHZ] pag 281, chapter 11, "Computation of F"

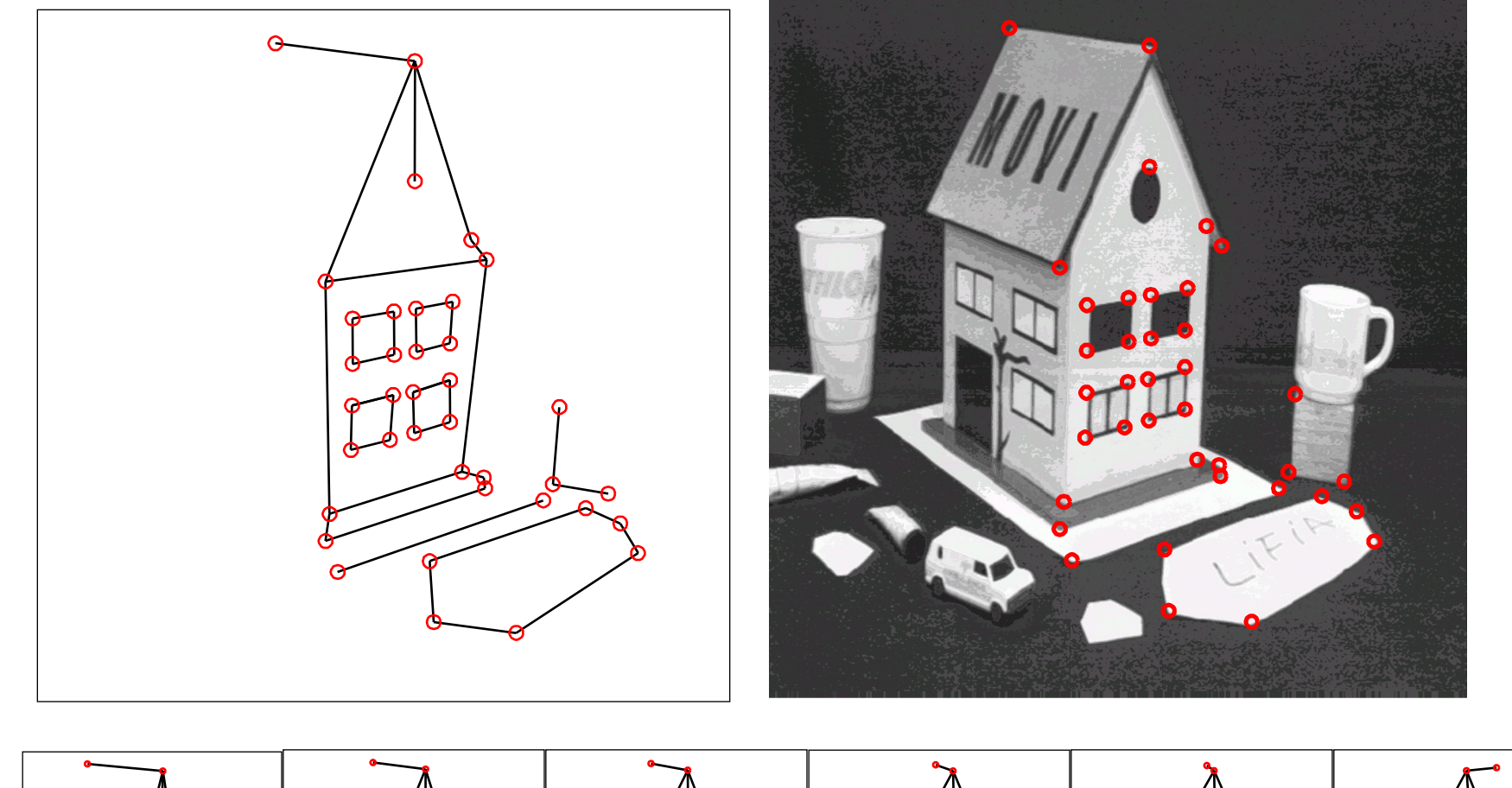

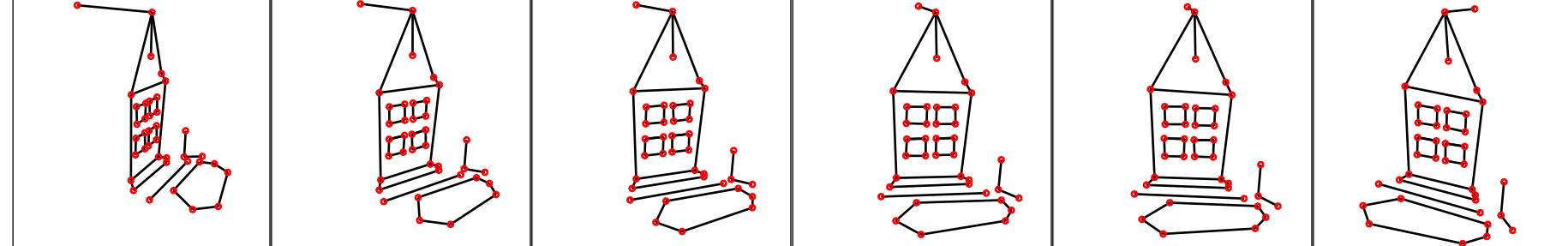

Data courtesy of R. Mohr and B. Boufama.

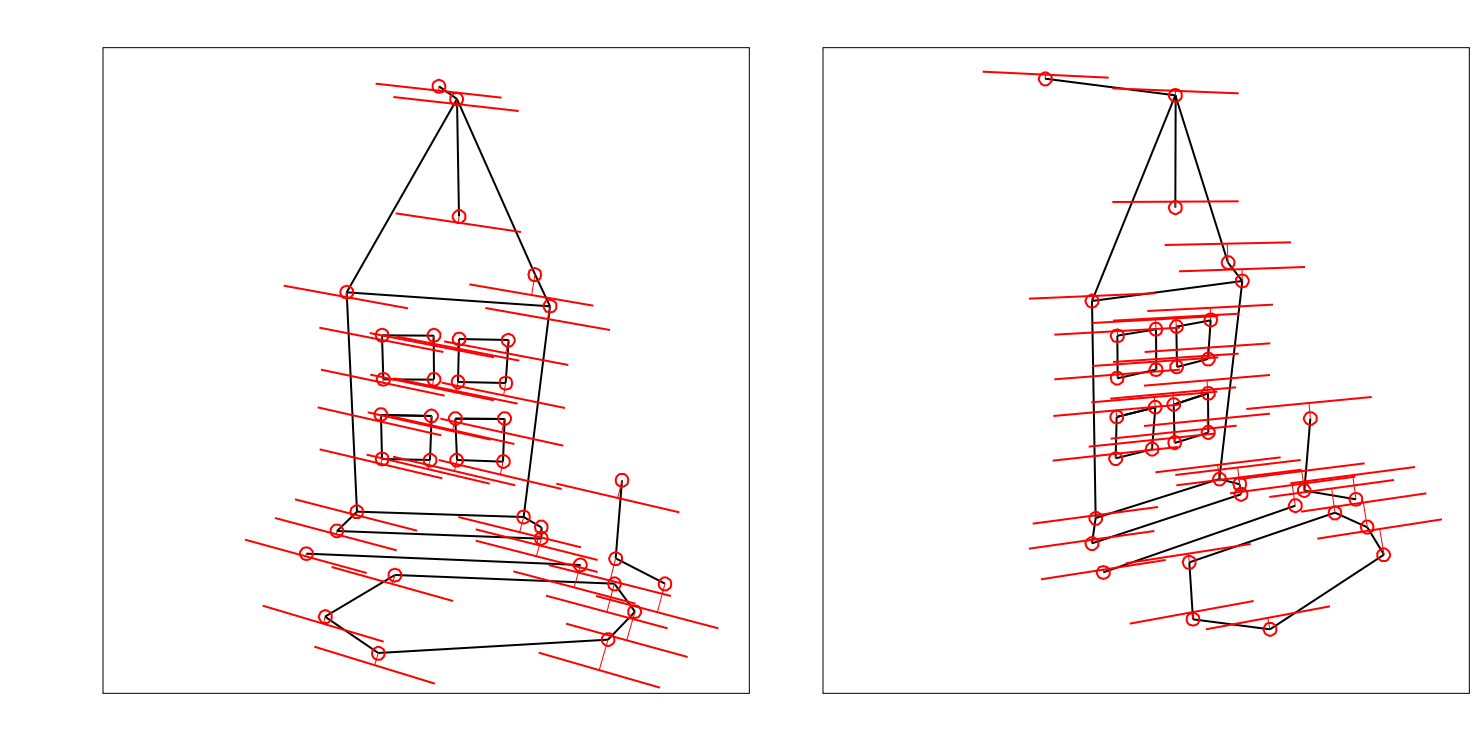

Mean errors: 10.0pixel 9.1pixel

## Problems with the 8-Point Algorithm

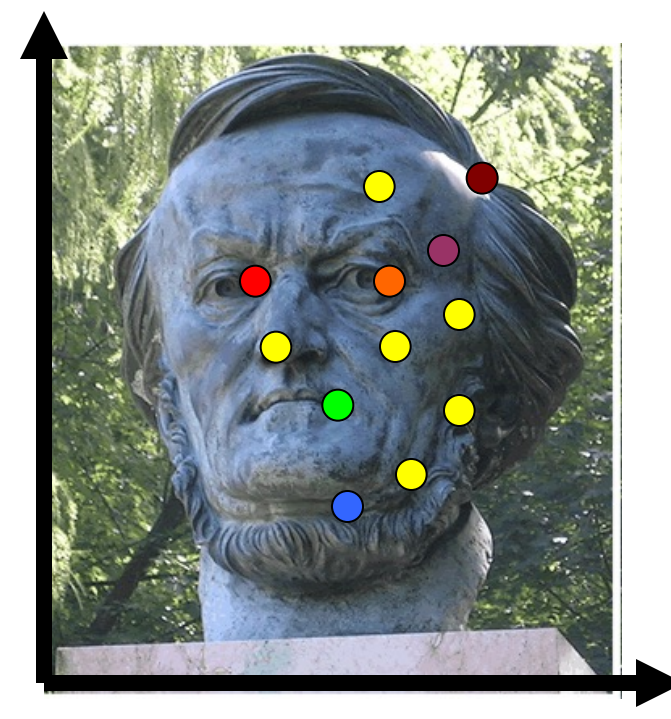

$$
\begin{aligned}\n\mathbf{W} \mathbf{f} &= 0, \quad \xrightarrow{\text{Lsq solution}} \\
\|\mathbf{f}\| &= 1\n\end{aligned}
$$

- Recall the structure of W: - do we see any potential (numerical) issue?

## Problems with the 8-Point Algorithm

 $1^{u}$  1  $u_1$  1  $u_1$   $v_1$  1  $v_1$  1  $v_1$  1  $u_1$  1  $v_1$  $2^{u}$  2  $u_2$   $v_2$   $u_2$   $v_2$   $v_2$   $v_2$   $v_2$   $v_2$   $u_2$   $v_2$  $3^{11}$  3  $1^{13}$  3  $1^{13}$   $1^{13}$   $1^{13}$   $1^{13}$   $1^{13}$   $1^{13}$   $1^{14}$   $1^{15}$   $1^{16}$   $1^{17}$   $1^{18}$   $1^{19}$   $1^{19}$   $1^{11}$   $1^{10}$   $1^{11}$   $1^{10}$   $1^{11}$   $1^{10}$   $1^{11}$   $1^{10}$   $1^{11}$   $1^{10}$   $1^{11}$   $1^{10}$   $4^{u}$  4  $u_4$   $u_4$   $v_4$   $u_4$   $v_4$   $v_4$   $u_4$   $u_4$   $v_4$  $5^{\prime\prime}$  5  $\prime\prime$  5  $\prime\prime$  5  $\prime$  5  $\$  $6^{u}$  6  $^{u}6^{v}$  6  $^{u}6^{u}$  6  $^{v}6^{v}$  6  $^{v}6^{u}$  6  $^{u}6^{v}$  6  $^{v}6^{u}$  $7^{u}$  7  $u_{7}$   $v_{7}$   $u_{7}$   $v_{7}$  $v_1$   $u_1v_1'$   $u_1$   $v_1u_1'$   $v_1v_1'$   $v_1$   $u_1'$   $v_1'$  1  $v_2$   $u_2v_2'$   $u_2$   $v_2u_2'$   $v_2v_2'$   $v_2$   $u_2'$   $v_2'$  1  $v_3$   $u_3v_3'$   $u_3$   $v_3u_3'$   $v_3v_3'$   $v_3$   $u_3'$   $v_3'$  1  $v_4$   $u_4v_4'$   $u_4$   $v_4u_4'$   $v_4v_4'$   $v_4$   $u_4'$   $v_4'$  1  $v_5'$   $u_5v_5'$   $u_5$   $v_5u_5'$   $v_5v_5'$   $v_5$   $u_5'$   $v_5'$  1  $v_6'$   $u_6v_6'$   $u_6$   $v_6u_6'$   $v_6v_6'$   $v_6$   $u_6'$   $v_6'$  1  $\left( \begin{array}{cc} u & \nu \end{array} \right)$  $u_1u_1'$   $u_1v_1'$   $u_1$   $v_1u_1'$   $v_1v_1'$   $v_1$   $u_1'$   $v_1$  $u_2u_2'$ ,  $u_2v_2'$ ,  $u_2v_2'$ ,  $v_2v_2'$ ,  $v_2u_2'$ ,  $v_2v_2'$  $u_3u_3' - u_3v_3' - u_3 - v_3u_3' - v_3v_3' - v_3 - u_3' - v_3'$  $u_4u'_4$   $u_4v'_4$   $u_4$   $v_4u'_4$   $v_4v'_4$   $v_4$   $u'_4$   $v'_4$  $u_5u_5' - u_5v_5' - u_5v_5u_5' - v_5v_5' - v_5u_5' - v_5v_5'$  $u_6 u'_6$   $u_6 v'_6$   $u_6 v_6 u'_6$   $v_6 v'_6$   $v_6 u'_6 v'_7$  $u_7 u'_{7} u_7 v'_{7} u_7 v'$ 11 12 13 21 22 23 31  $7$   $v_7$   $v_7$   $u_7$   $v_7$ 32  $8^{u}$  8  $u_8$  8  $u_8$  8  $u_8$  8  $v_8$  8  $v_8$  8  $u_8$  8  $v_8$ 0  $v_7 v_7 v_7 v_7 u_7 v_7 u_7$  $v_8'$   $u_8v_8'$   $u_8$   $v_8u_8'$   $v_8v_8'$   $v_8$   $u_8'$   $v_8'$  1 *F F F F F F F*  $u'_{7}$   $v_{7}v'_{7}$   $v_{7}$   $u'_{7}$   $v'_{7}$ *F*  $u_8u_8'$   $u_8v_8'$   $u_8v_8u_8'$   $v_8v_8'$   $v_8u_8'$   $u_8'$   $v_8'$ *F* æ ö æ öç ÷ ç ÷ç ÷  $|F_{12}|$  $\begin{vmatrix} -13 \\ -1 \end{vmatrix}$  $\mid F_{21} \mid$  $\left| \begin{array}{c} F_{22} \end{array} \right| =$  $|F_{23}|$  $\begin{array}{c} \begin{array}{c} 25 \\ \hline \end{array} \end{array}$  $\begin{array}{|c|c|c|c|c|} \hline \end{array}$  $|F_{22}|$  $\left( u_8u_8' - u_8v_8' - u_8 - v_8u_8' - v_8v_8' - v_8 - u_8' - v_8' - 1 \right) \left( \frac{v_8}{F_{33}} \right)$  $Wf = 0$ 

- Highly un-balanced (not well conditioned)
- Values of W must have similar magnitude
- This creates problems during the SVD decomposition

33

## Normalization

IDEA: Transform image coordinates such that the matrix **W** becomes better conditioned (**pre-conditioning**)

For each image, apply a transformation T (translation and scaling) acting on image coordinates such that:

- Origin = centroid of image points
- Mean square distance of the image points from origin is ~2 pixels

## Example of normalization

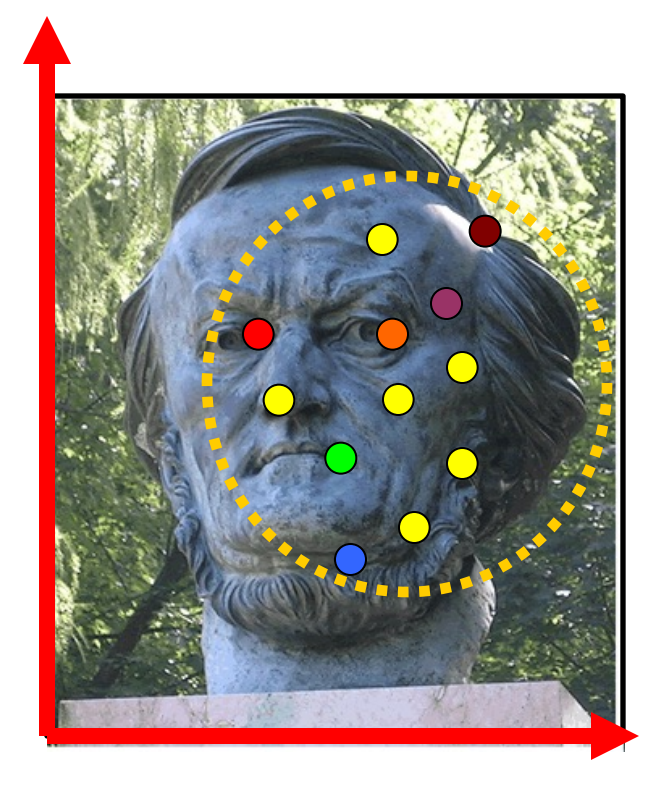

Coordinate system of the image before applying T

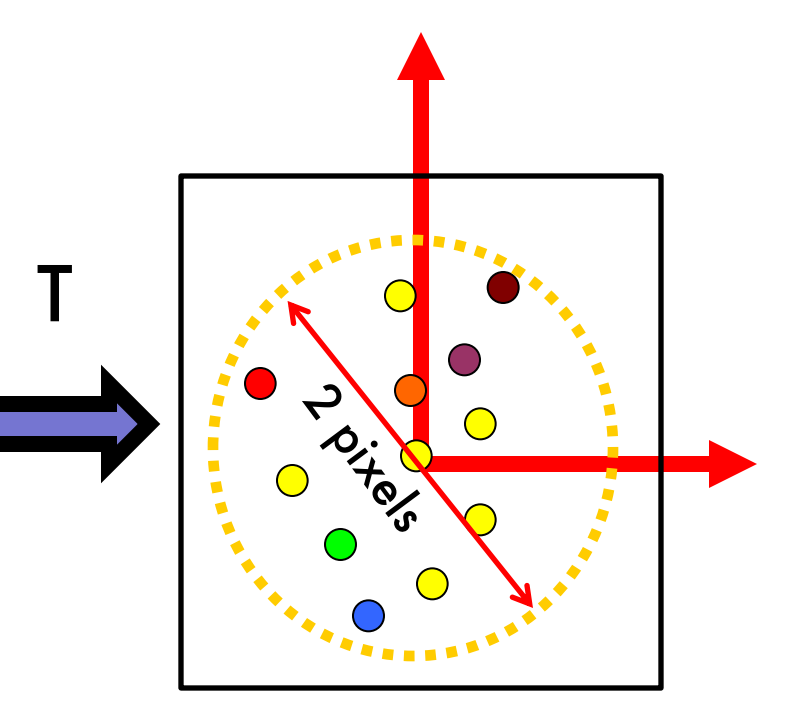

Coordinate system of the image after applying T

- Origin = centroid of image points
- Mean square distance of the image points from origin is ~2 pixels

## Normalization

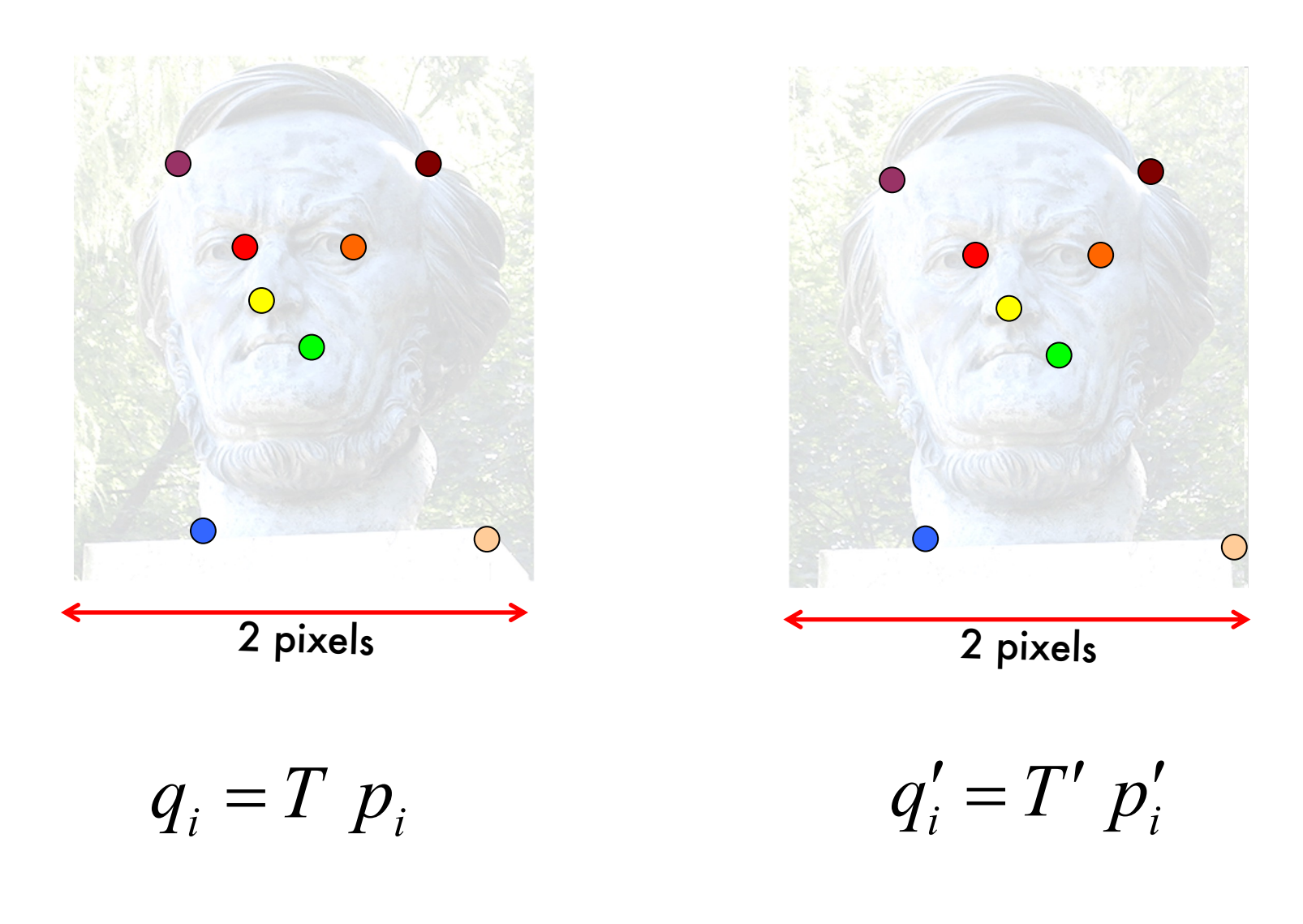

## The Normalized Eight-Point Algorithm

- 0. Compute T and T' for image 1 and 2, respectively
- 1. Normalize coordinates in images 1 and 2:

$$
q_i = T p_i \qquad q'_i = T' p'_i
$$

2. Use the eight-point algorithm to compute  $F_{\scriptscriptstyle \mathcal{A}}$  from the corresponding points  $q_i$  and  $q'_i$ . . unu q<sub>i</sub> *F*  $\hat{\zeta}$ *q*

'

1. Enforce the rank-2 constraint:  $\rightarrow$  F<sub>q</sub>

 $q^T F_q q' = 0$ such that:

2. De-normalize F<sub>q</sub>:  $F = T^T F_q T'$   $\qquad$   $\qquad$ 

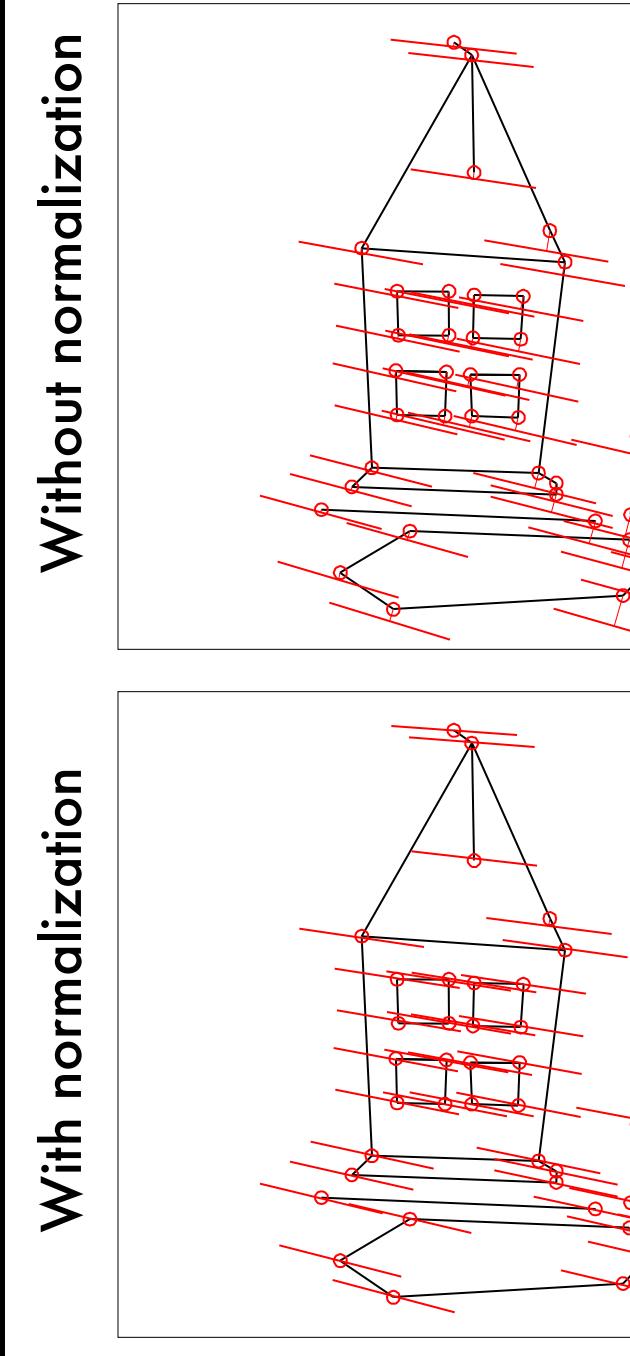

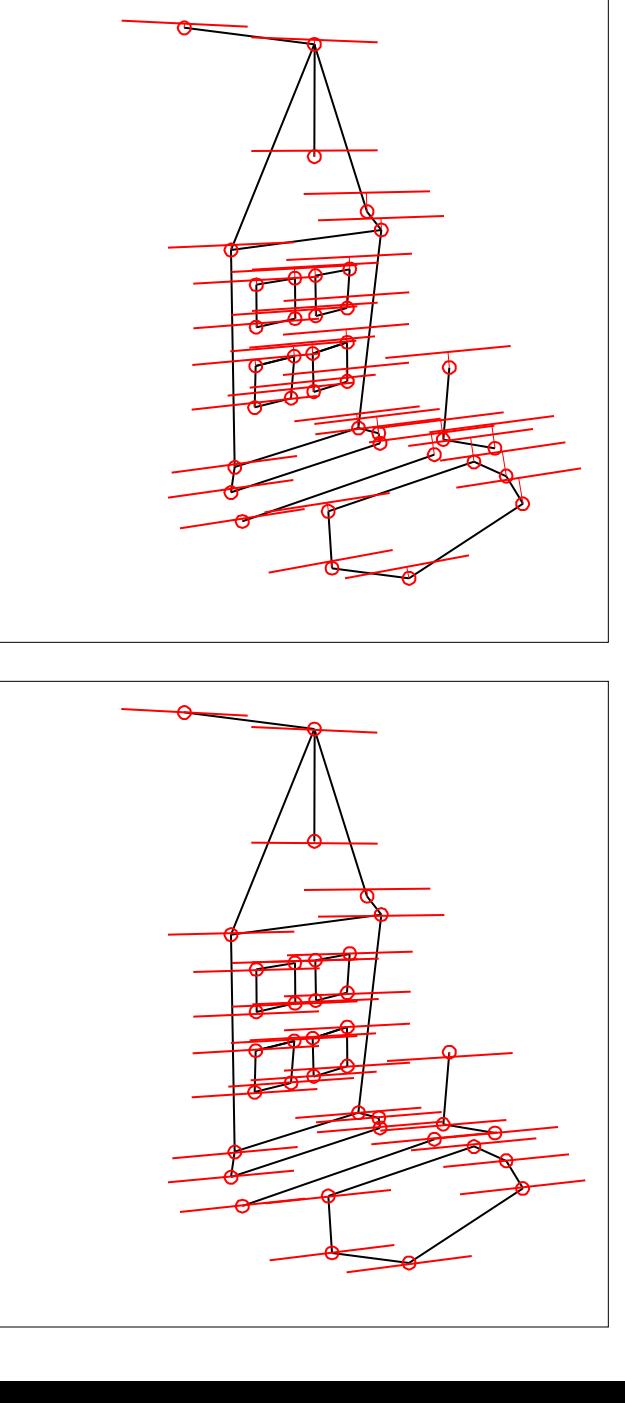

Mean errors: 10.0pixel 9.1pixel

Mean errors: 1.0pixel 0.9pixel

## **The Fundamental Matrix Song**

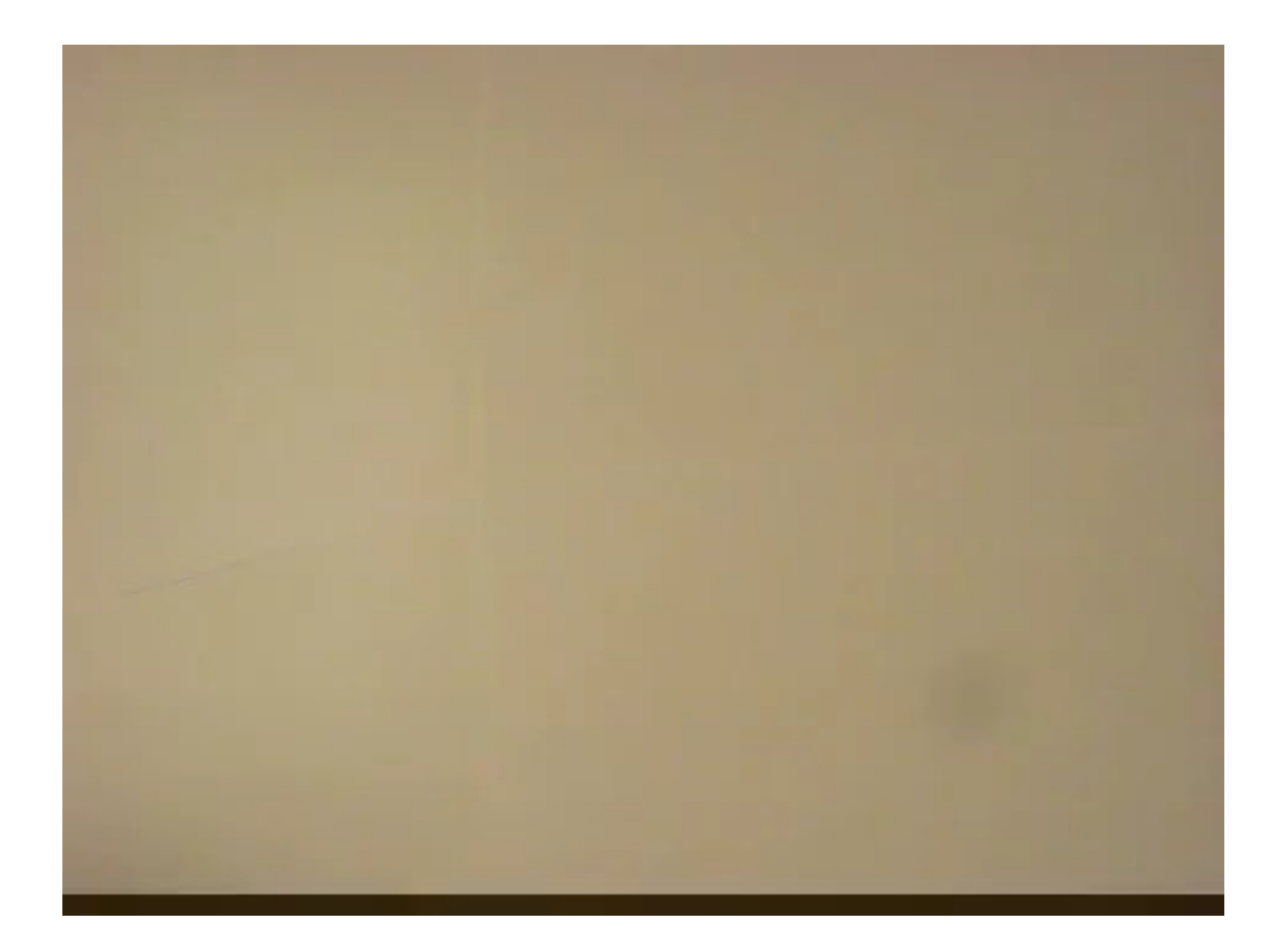

# Next lecture: Stereo systems

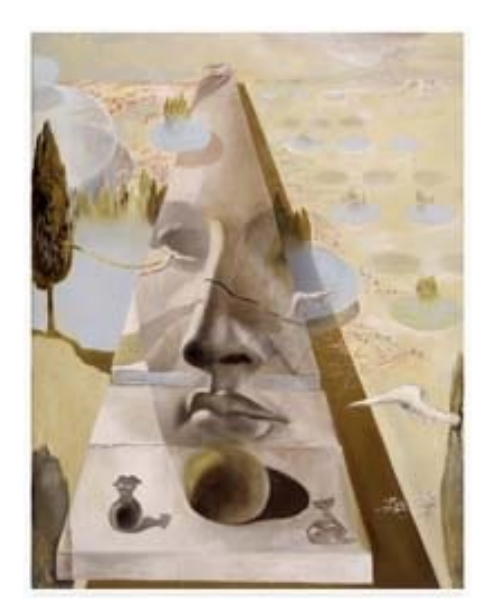

Silvio Savarese & Jeanette Bohg Lecture 5 - 25-Jan-23

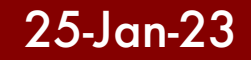

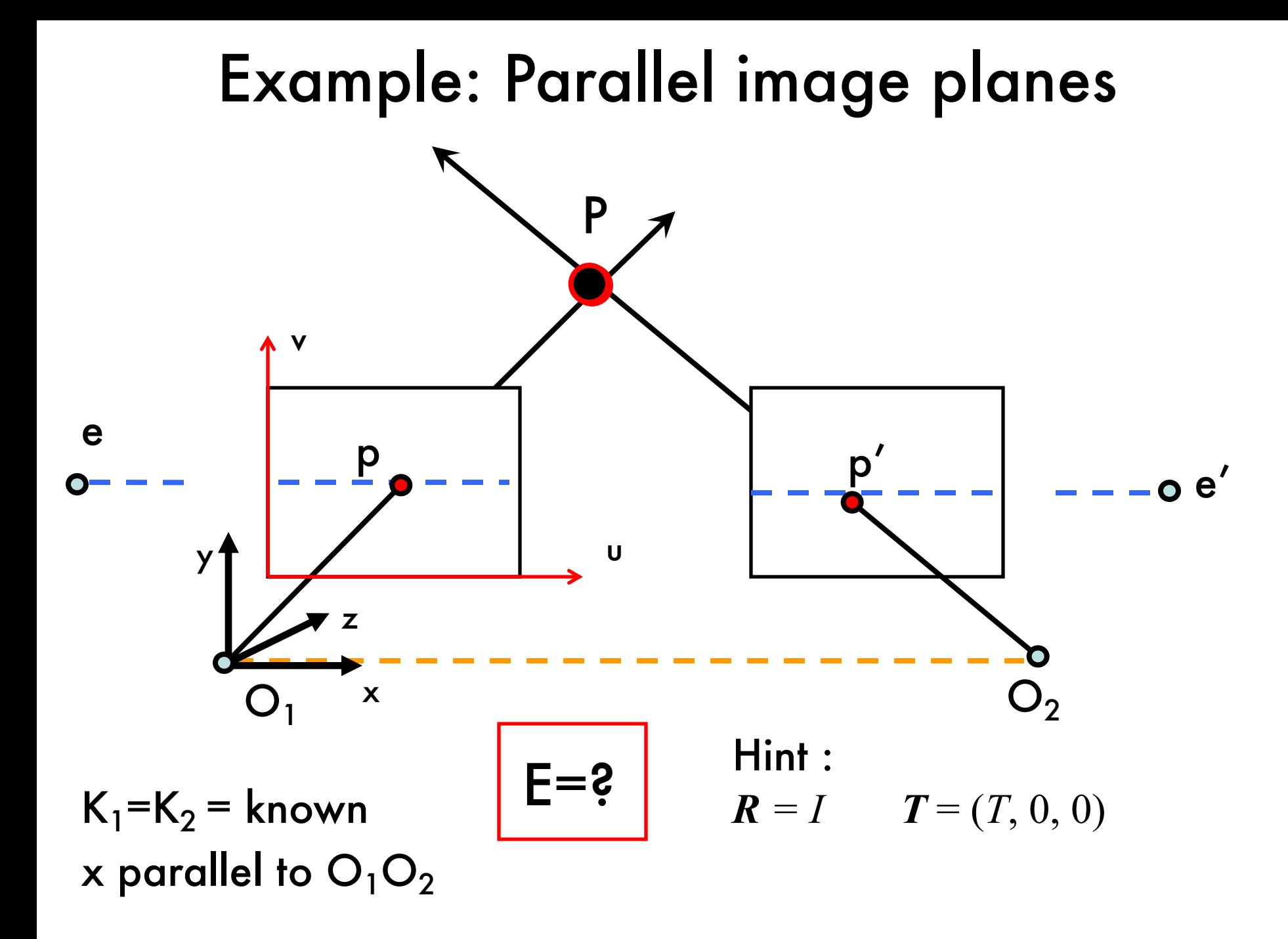

### Essential matrix for parallel images

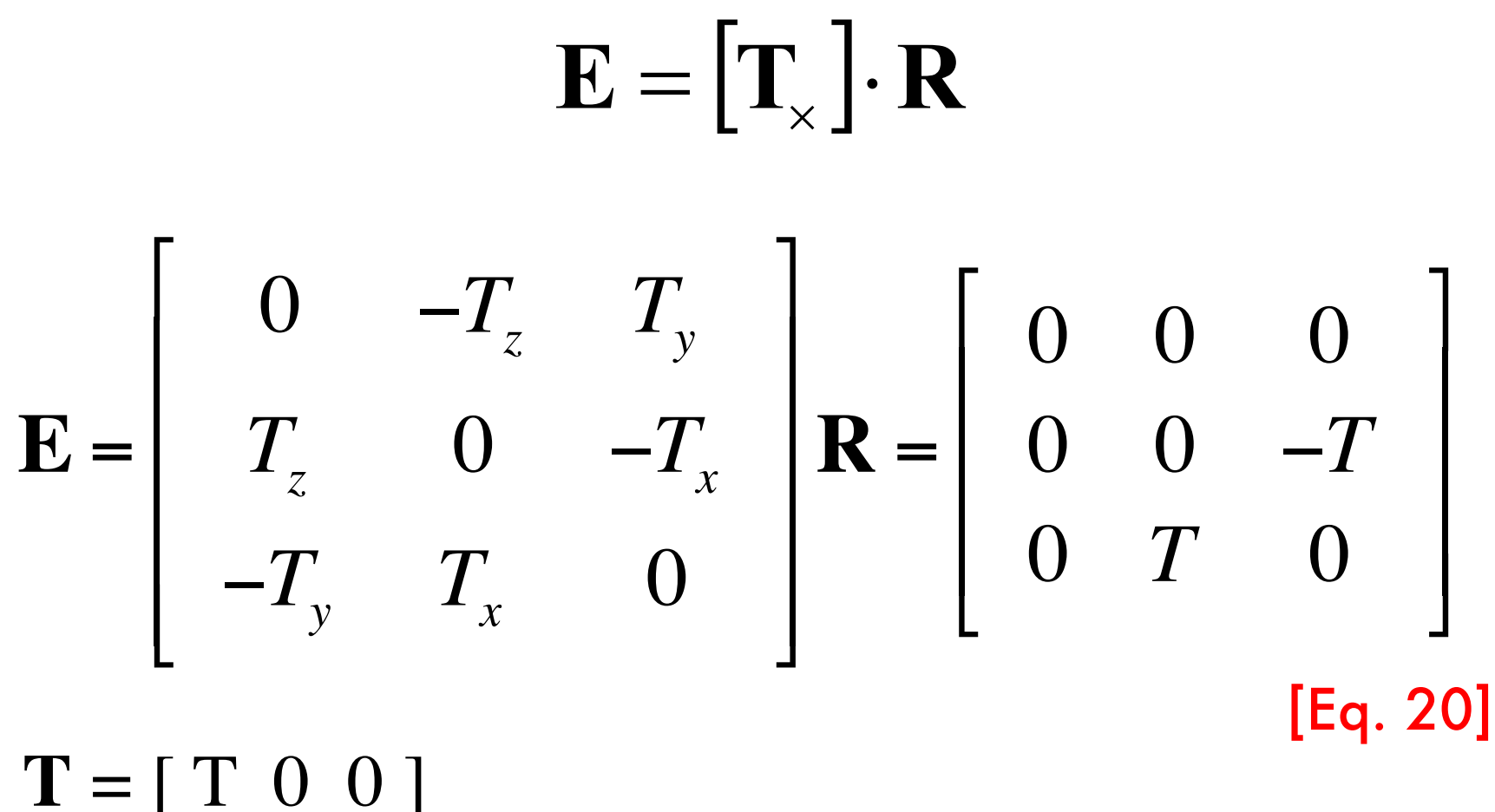

# $R = I$

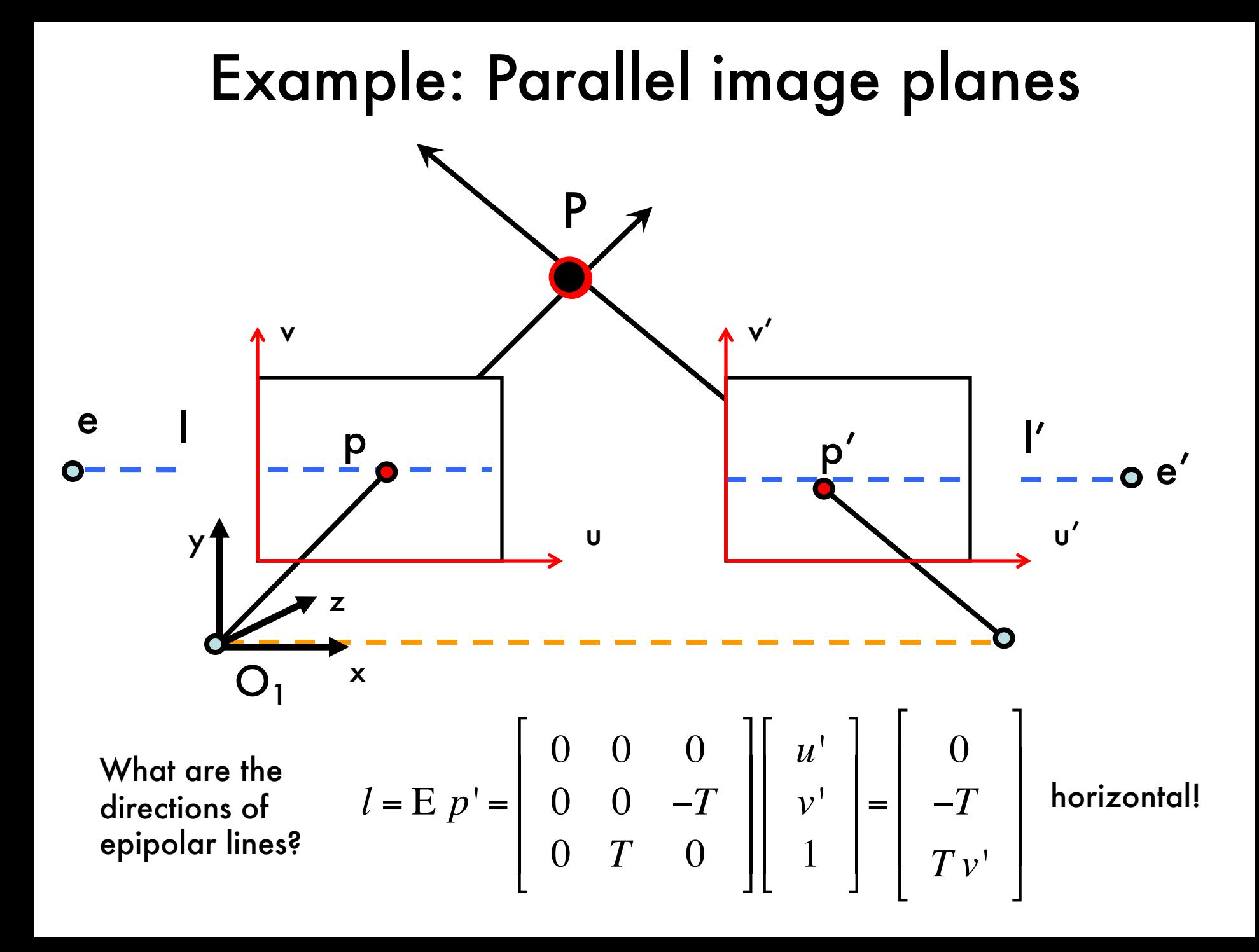

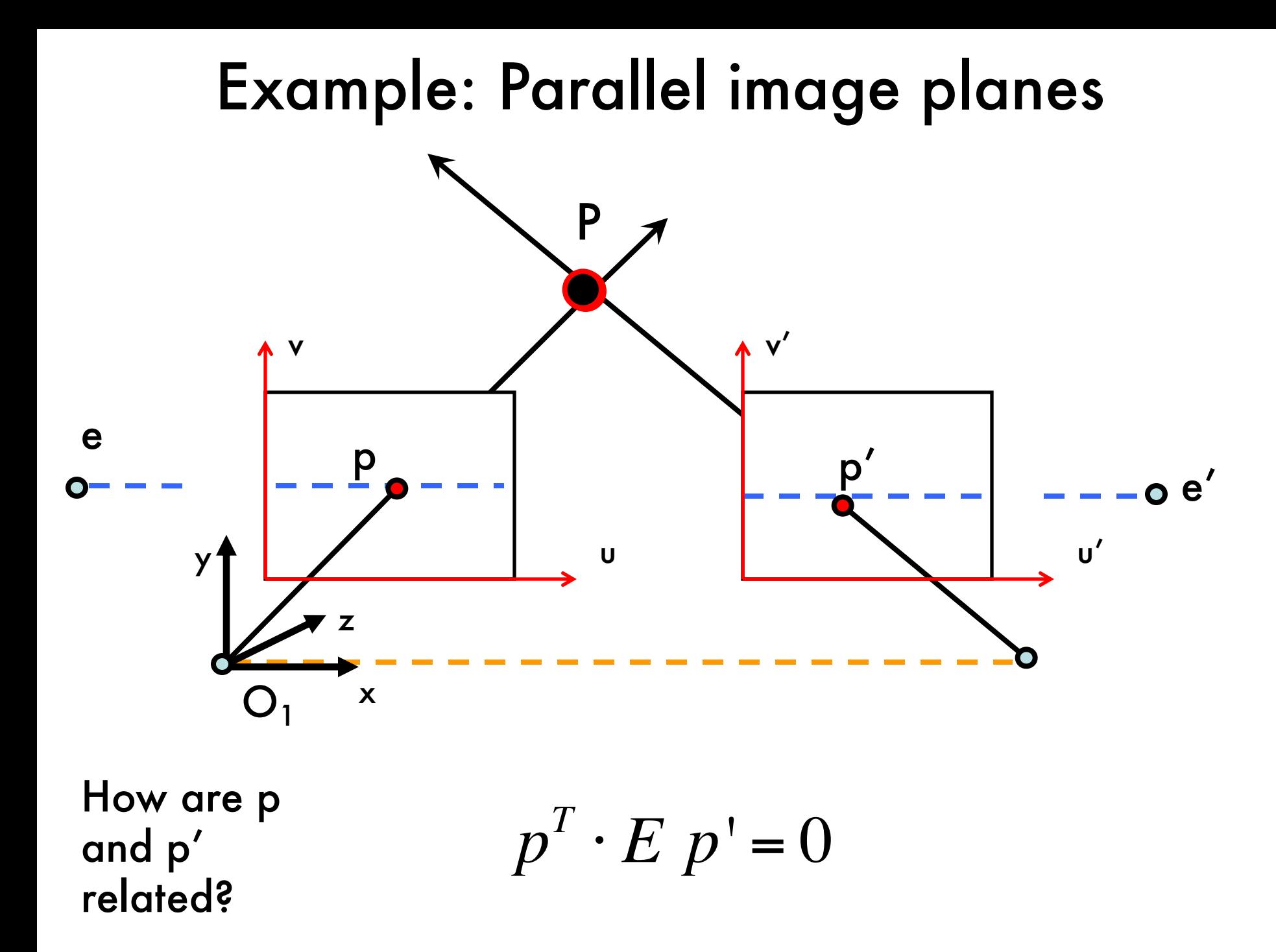

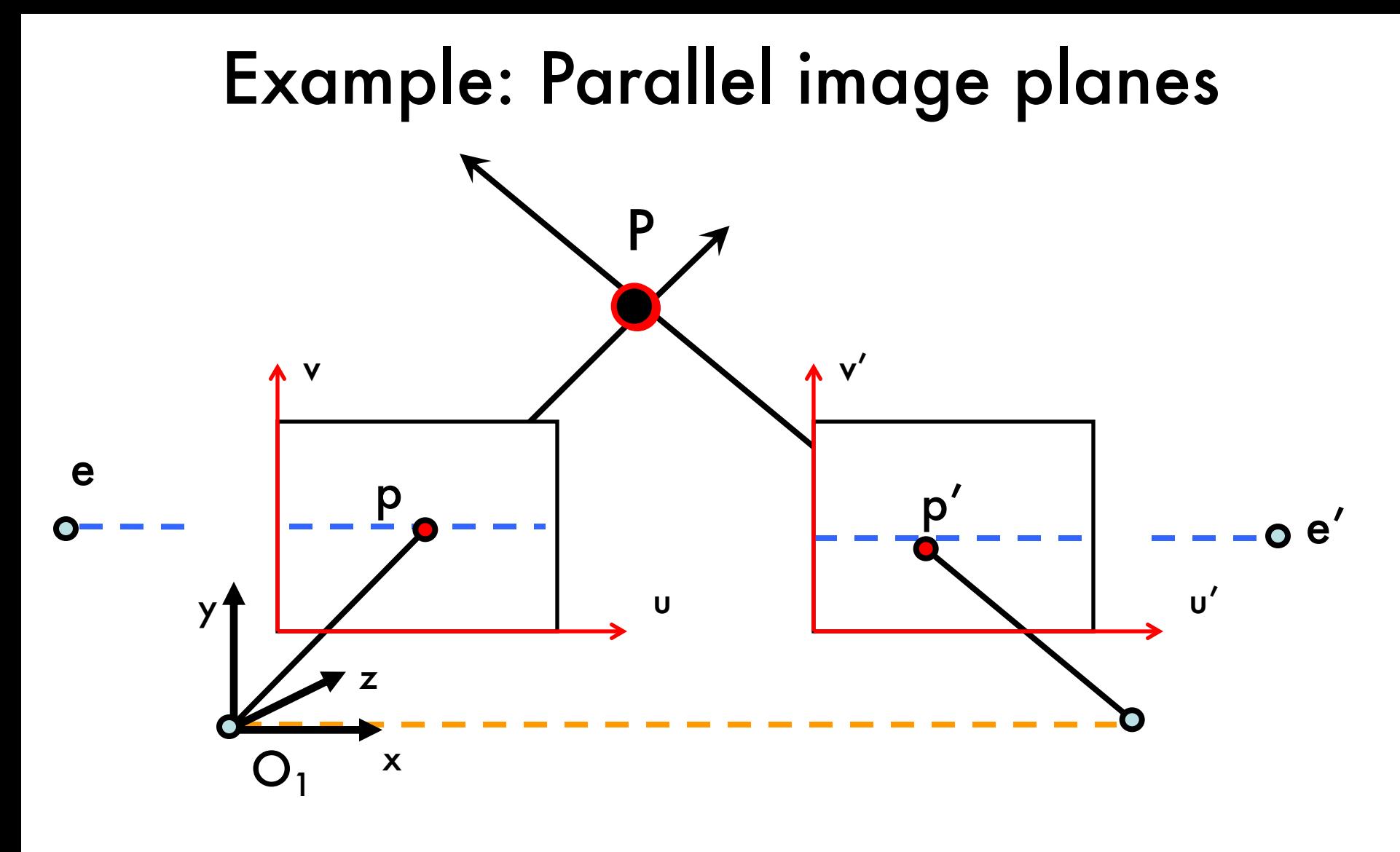

How are p<br>and p'<br>related?<br> $\begin{pmatrix} 0 & 0 & 0 \\ 0 & v & -T \\ 0 & T & 0 \end{pmatrix} \begin{pmatrix} u' \\ v' \\ 1 \end{pmatrix} = 0 \Rightarrow (u \quad v \quad 1) \begin{pmatrix} 0 \\ -T \\ Tv' \end{pmatrix} = 0 \Rightarrow Tv = Tv'$ 

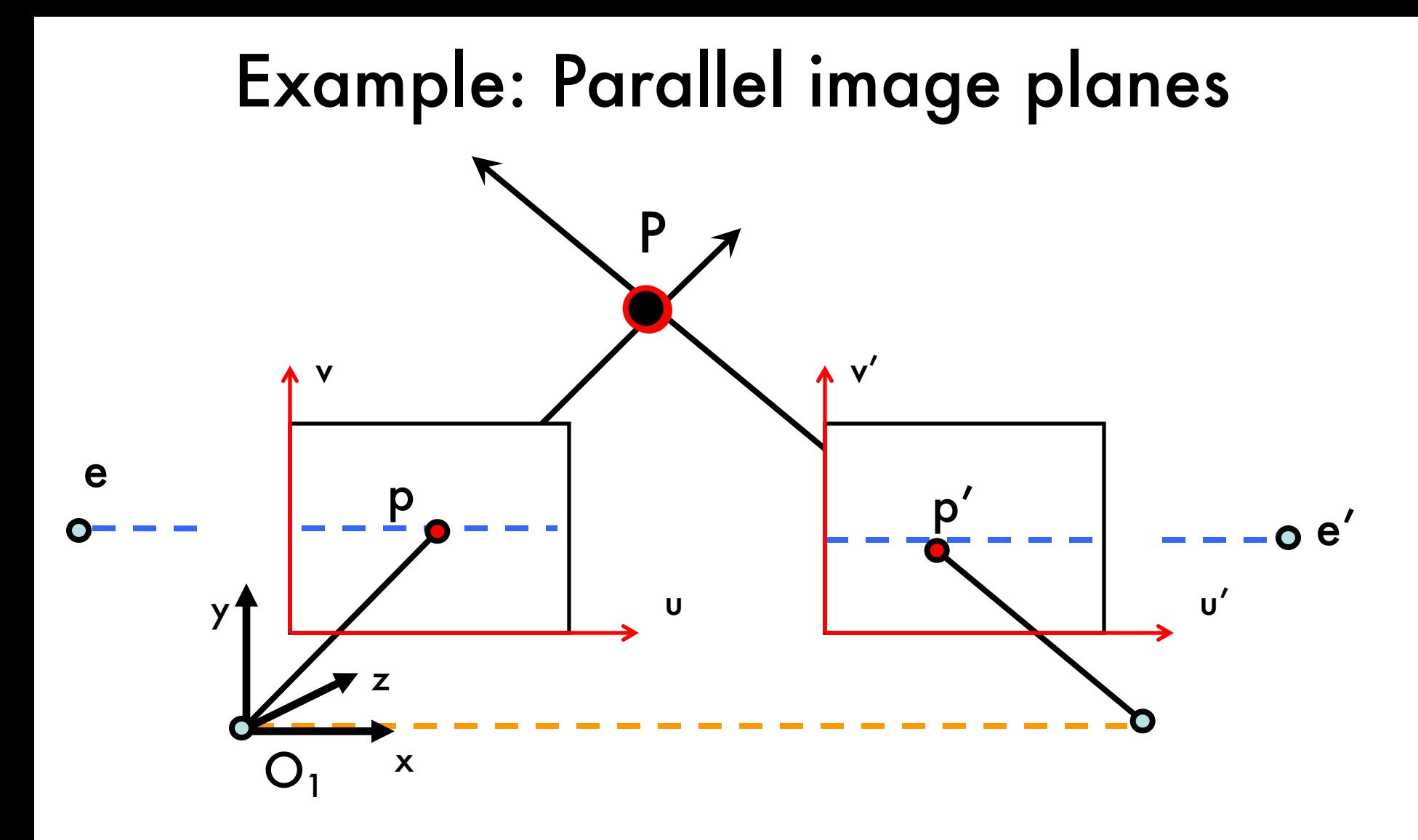

Rectification: making two images "parallel"

- Why it is useful? Epipolar constraint  $\rightarrow$  v = v'
	- New views can be synthesized by linear interpolation

# Application: view morphing

S. M. Seitz and C. R. Dyer, *Proc. SIGGRAPH 96*, 1996, 21-30

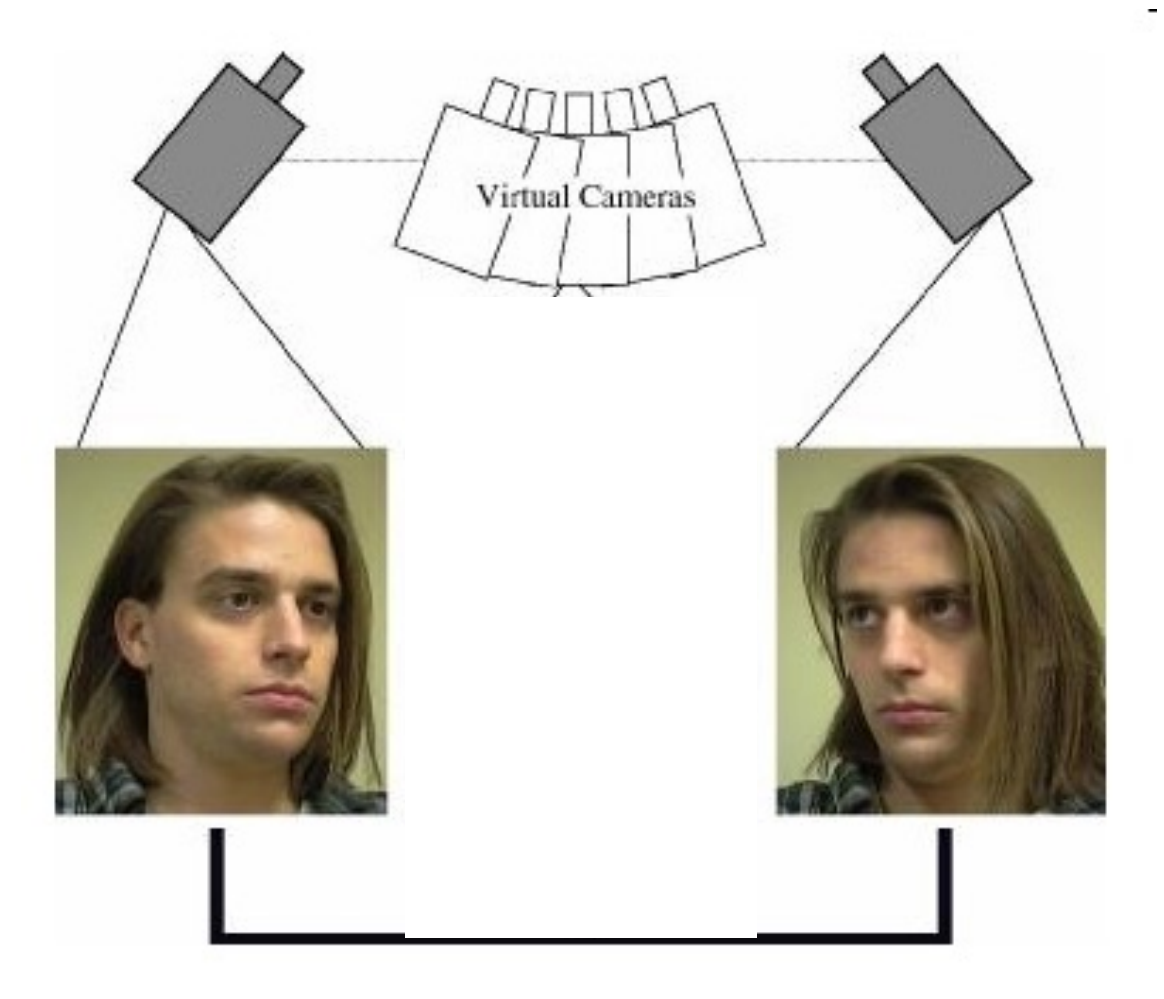

### **Rectification**

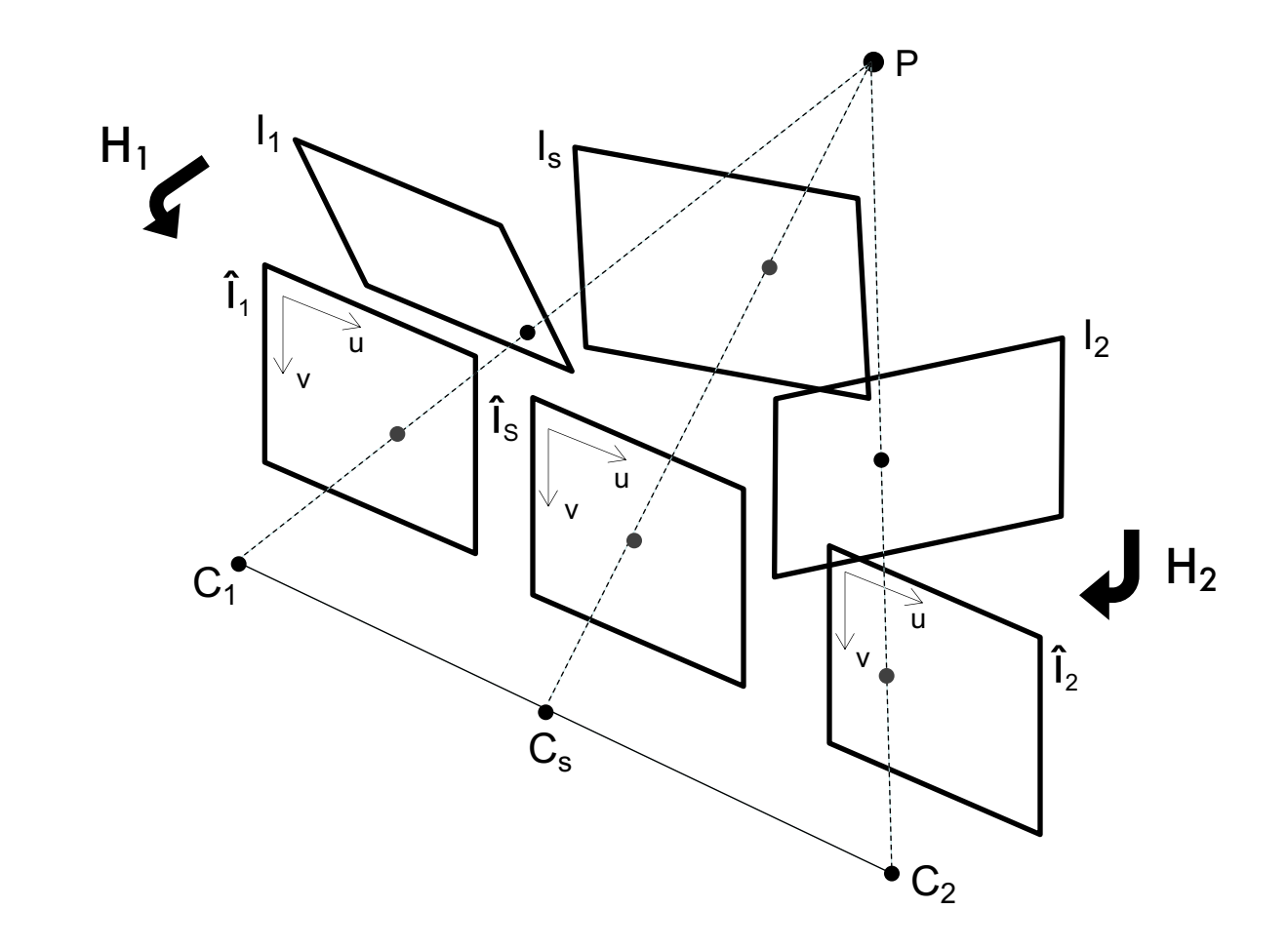

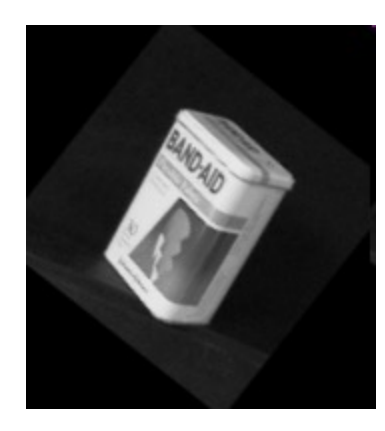

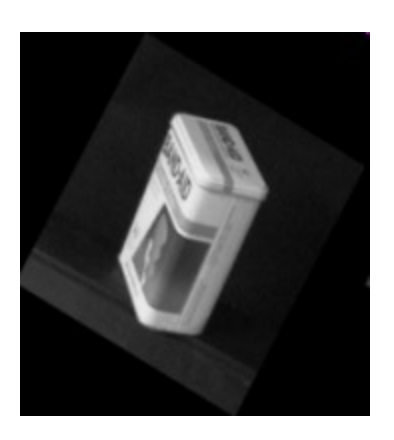

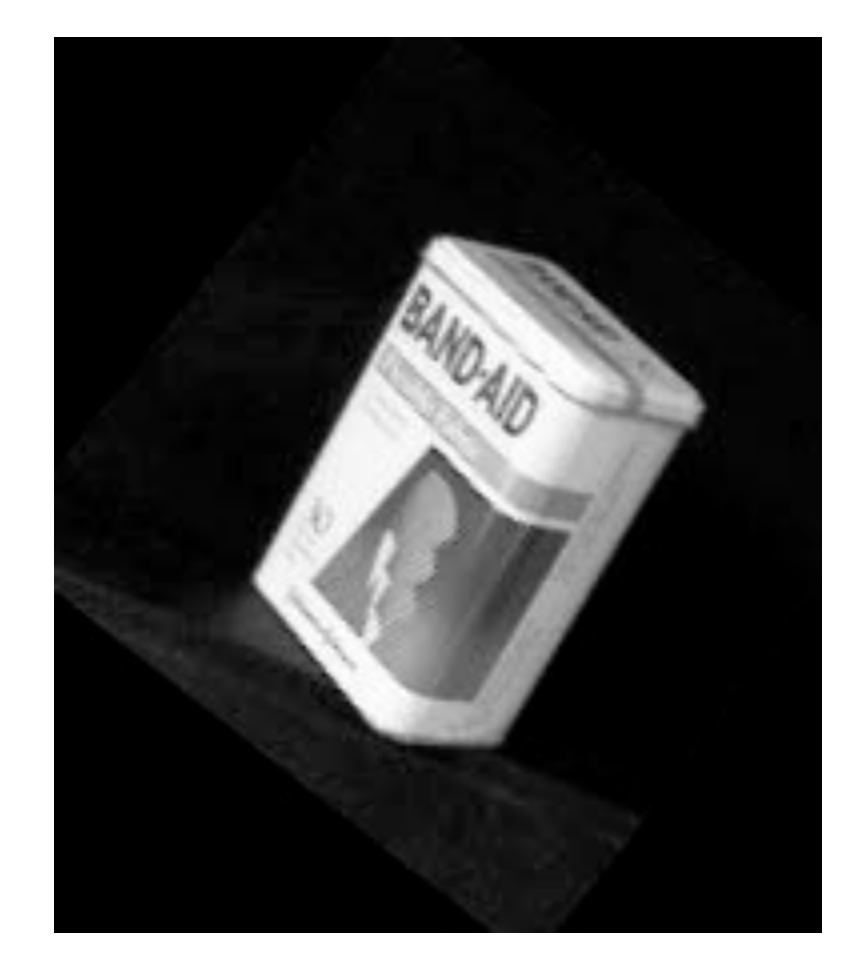

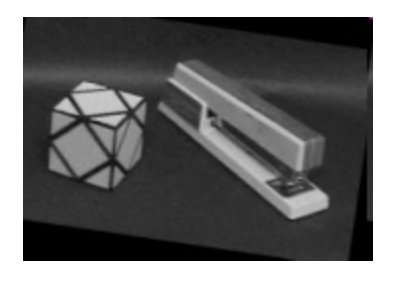

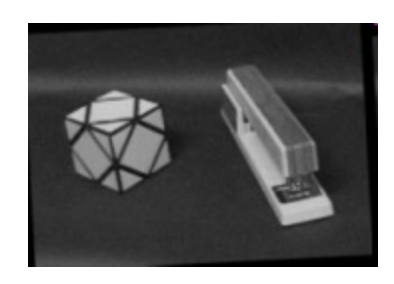

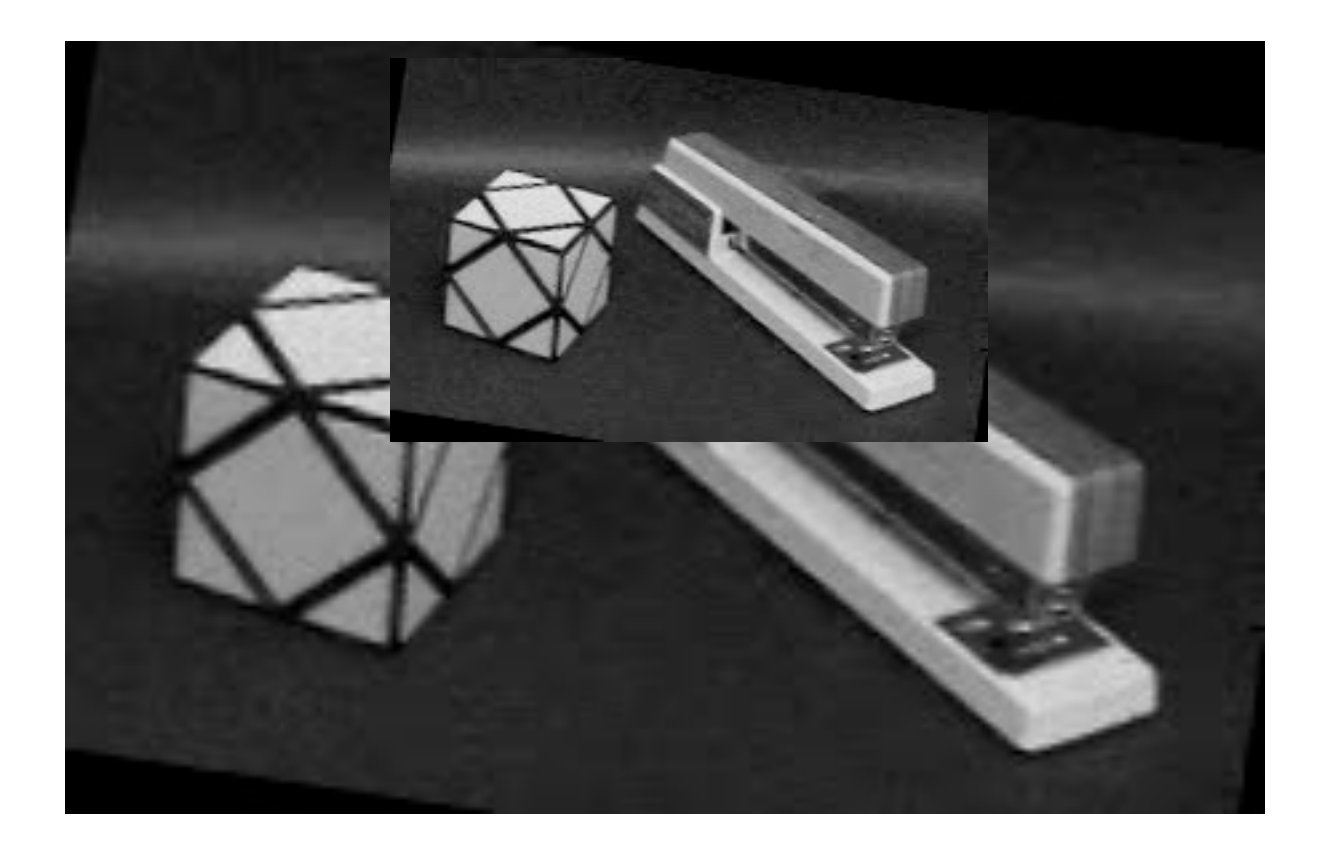

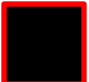

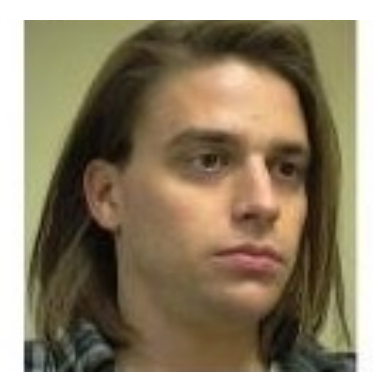

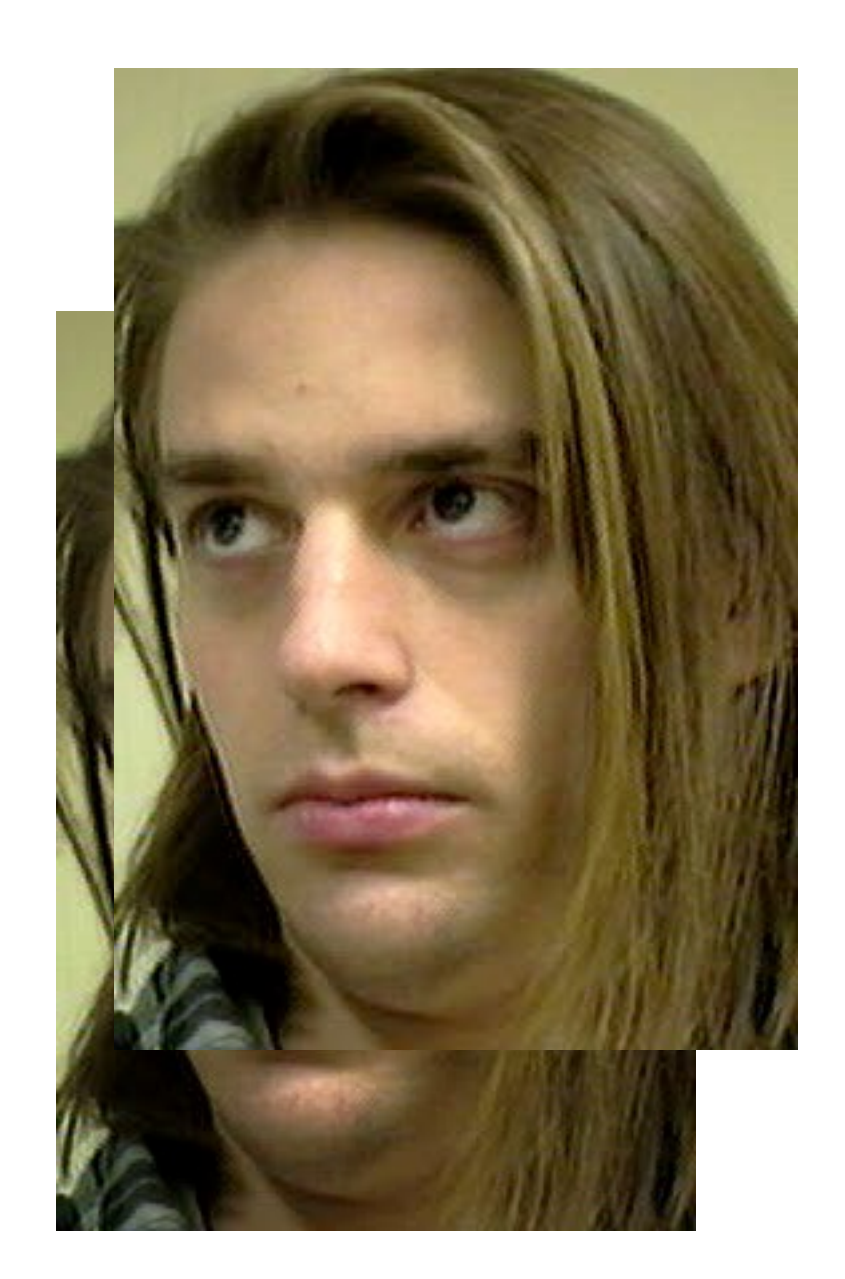

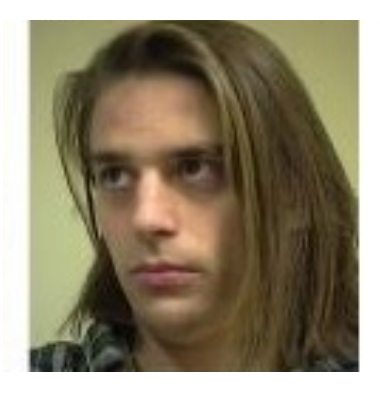

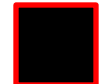

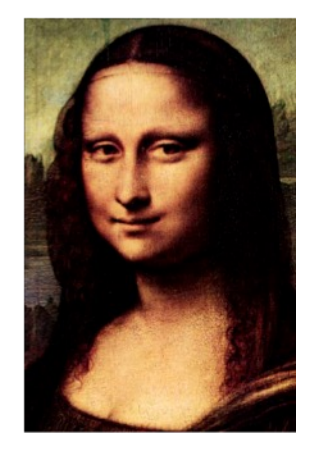

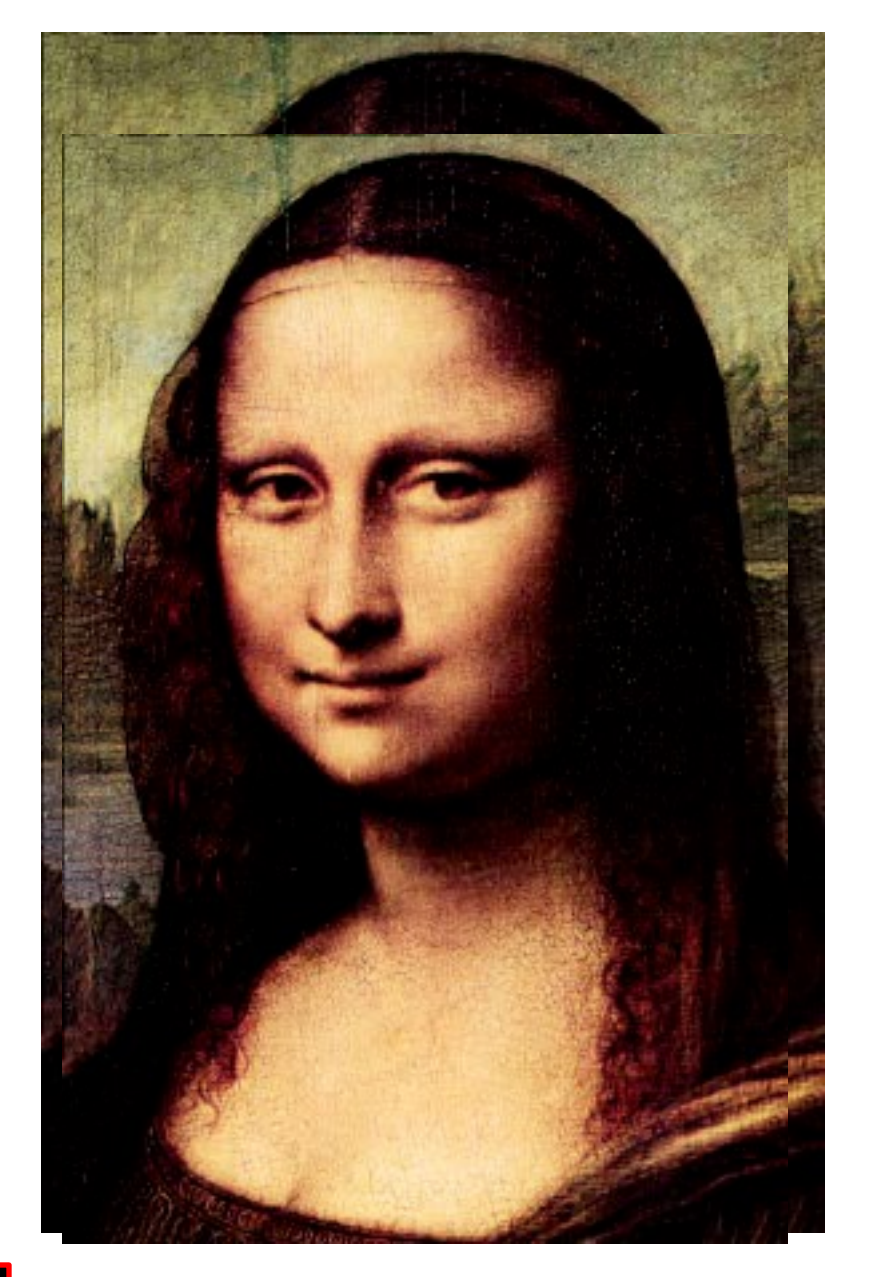

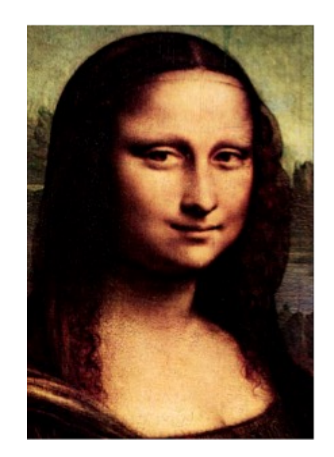

From its reflection!

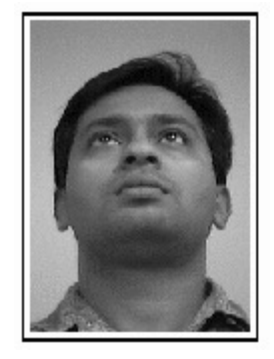

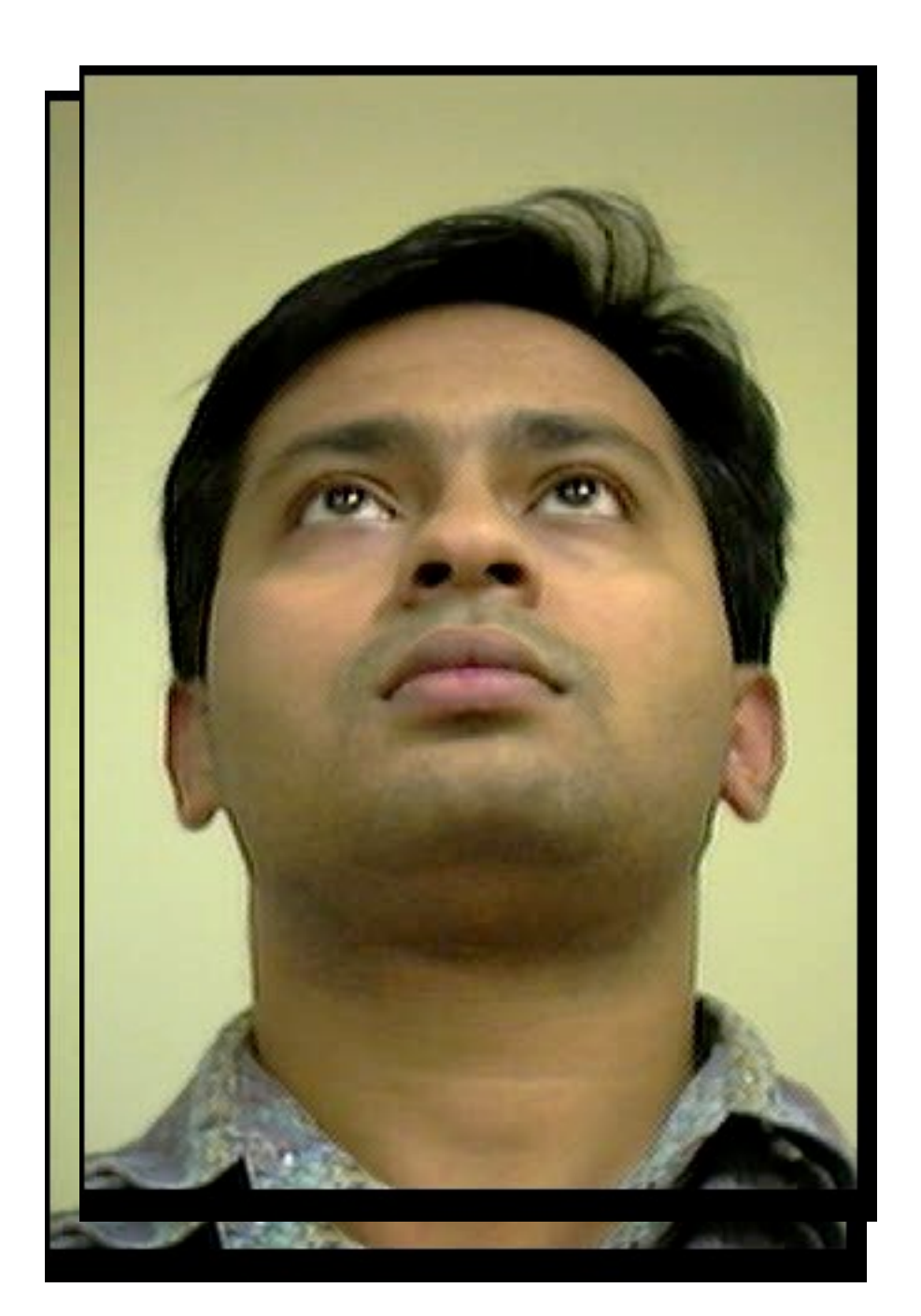

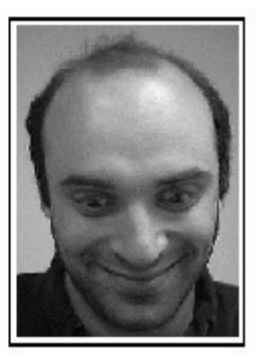

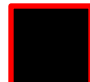

## Deep view morphing

D. Ji, J. Kwon, M. McFarland, S. Savarese, CVPR 2017

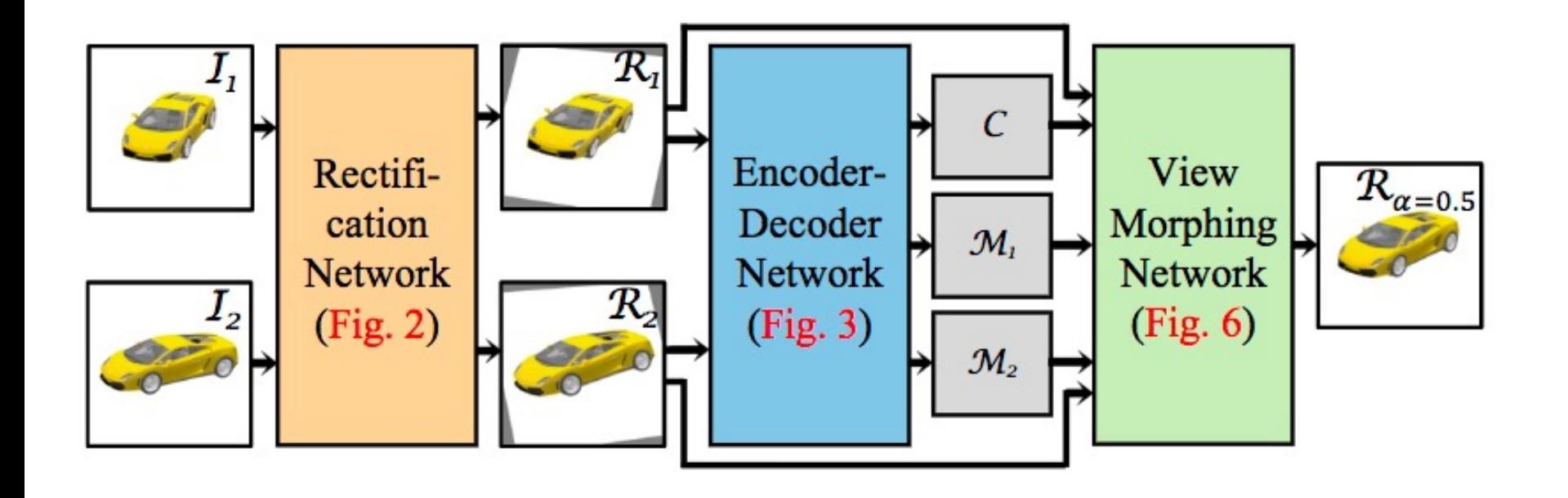

## Deep view morphing

D. Ji, J. Kwon, M. McFarland, S. Savarese, CVPR 2017

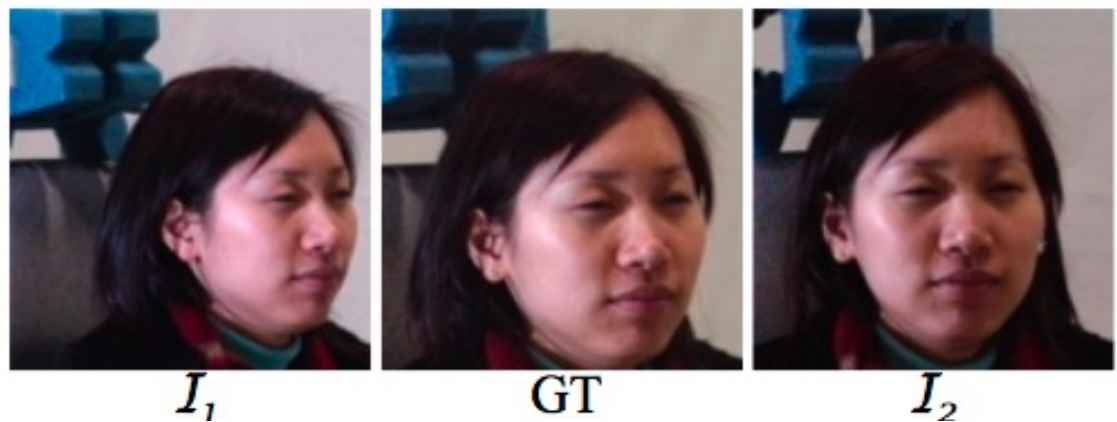

 $I_{1}$ 

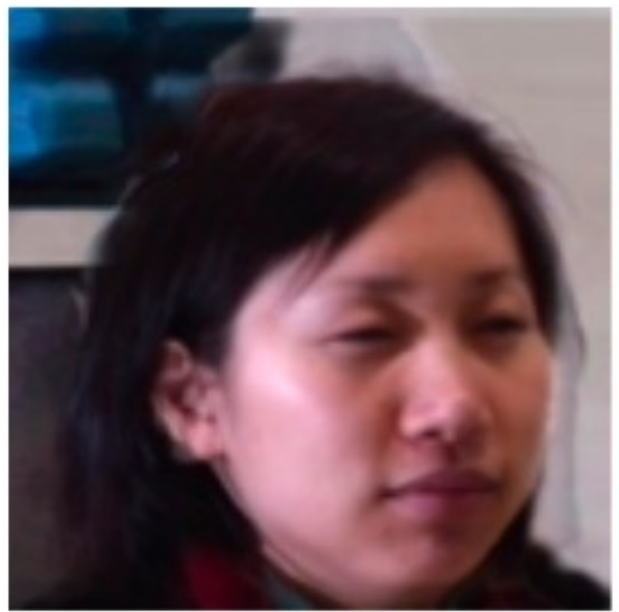

## Deep view morphing

D. Ji, J. Kwon, M. McFarland, S. Savarese, CVPR 2017

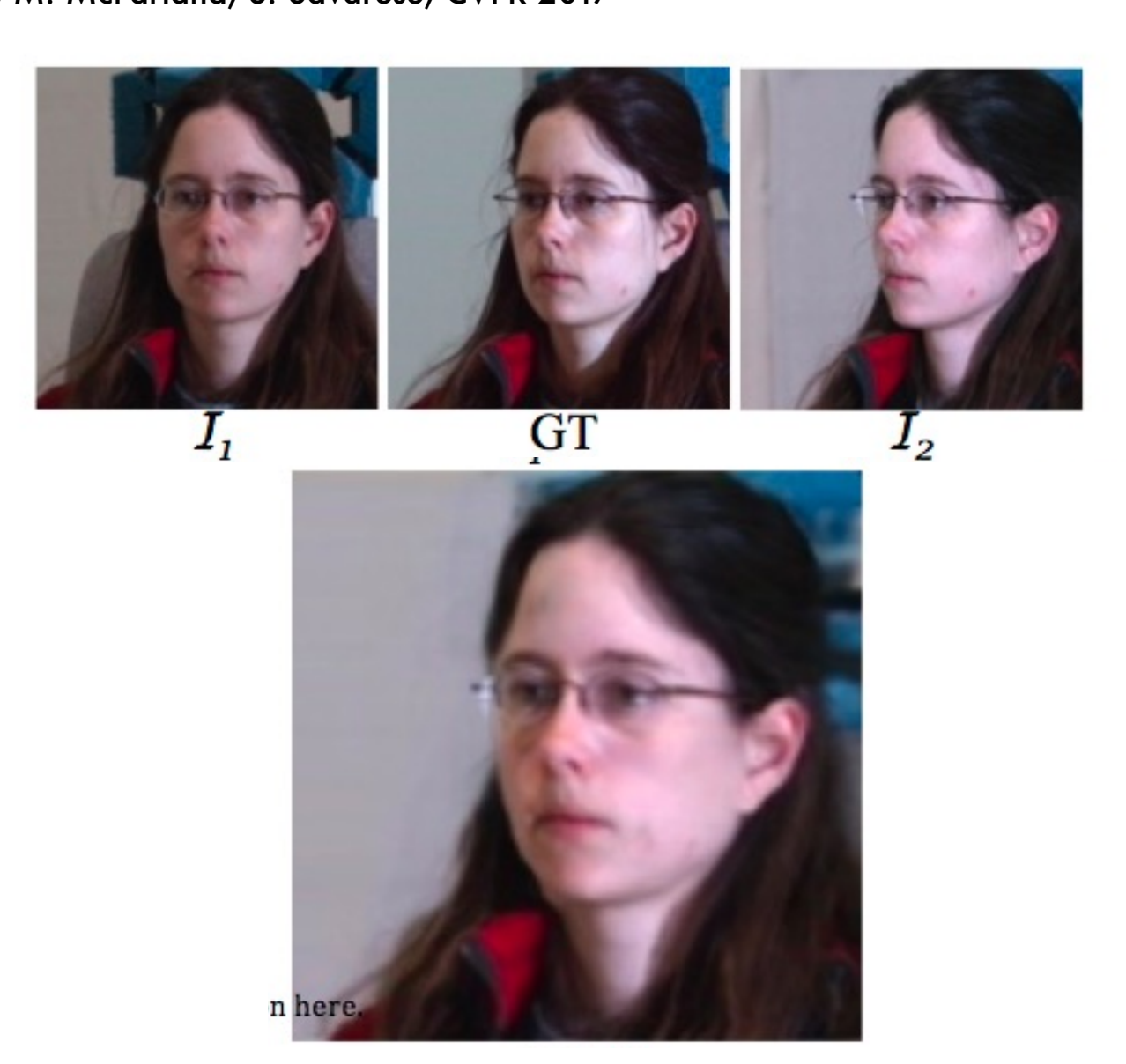